# **Answers**

# Answers to Mini-Quizzes and Labs

## **Answers to Chapter 1 Mini-Quizzes**

## **Mini-Quiz 1-1**

- 1. machine
- 2. a. procedure-oriented
- 3. b. object-oriented
- 4. compiler

#### **Mini-Quiz 1-2**

- 1. sequence, selection, repetition
- 2. sequence
- 3. algorithm
- 4. repetition
- 5. repetition
- 6. selection

# **Answers to Chapter 1 Labs**

#### **LAb 1-1 stop and Analyze 1-1**

**1.** sequence and repetition

- **2.** 2100, 315, and 1785
- **3.** Change the first line to repeat for (the first 10 customers buying a TV).
- **4.** Change the second line to enter the original price of the TV and the discount rate. Then, replace  $15\%$  in the third line with the discount rate.

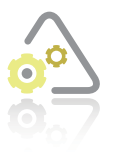

#### **Plan and Cre 1-2**

repeat (10 times)

 enter the salesperson's name and sales if (the sales are greater than 10,000) calculate the bonus by multiplying the sales by 10% else calculate the bonus by multiplying the sales by 5% end if display the salesperson's name and bonus end repeat

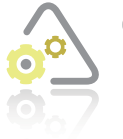

#### **LAb 1-3 Modify 1-3**

You can use either of the following algorithms. The modifications are shaded in each.

#### Algorithm 1

repeat for (each customer buying a TV)

enter the original price of the TV

if (the customer is a store employee)

calculate the discount by multiplying the original price by 25%

else

calculate the discount by multiplying the original price by 15% end if

calculate the total due by subtracting the discount from the original price print a bill showing the original price, discount, and total due

#### Algorithm 2

 repeat for (each customer buying a TV) enter the original price of the TV

if (the customer is not a store employee)

calculate the discount by multiplying the original price by 15%

else

calculate the discount by multiplying the original price by 25%

end if

calculate the total due by subtracting the discount from the original price print a bill showing the original price, discount, and total due end repeat

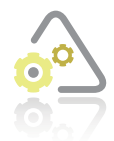

**LAb 1-4 what's Missing? 1-4**

The missing instruction is shaded.

#### repeat (3 times)

 walk forward one complete step end repeat if (Ginger is on the bench) gently shove Ginger off the bench end if repeat (2 times) turn left 90 degrees end repeat sit down on the bench

## **Answers to Chapter 2 Mini-Quizzes**

## **Mini-Quiz 2-1**

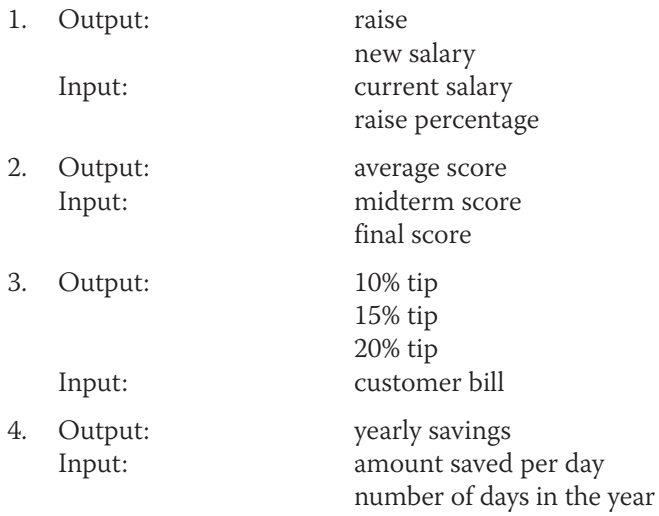

#### **Mini-Quiz 2-2**

- 1. input/output
- 2. rectangular
- 3.

raise percentage new salary

#### **Input Processing CONFINGUARY CONTENT**

current salary Processing items: none raise

#### Algorithm:

- 1. enter the current salary and raise percentage
- 2. calculate the raise by multiplying the current salary by the raise percentage
- 3. calculate the new salary by adding the raise to the current salary
- 4. display the raise and new salary

#### 4.

#### **Input Processing COUTFING COUTFING COUTFING COUTFING COUTFING COUTFING COUTFING COUTFING COUTFING COUTFING COUTFING COUTFING COUTFING COUTFING COUTFING COUTFING COUTFING COUTFING COUTFING COUTFING COUTFING COUTFING CO**

 midterm score Processing items: average score final score sum

Algorithm:

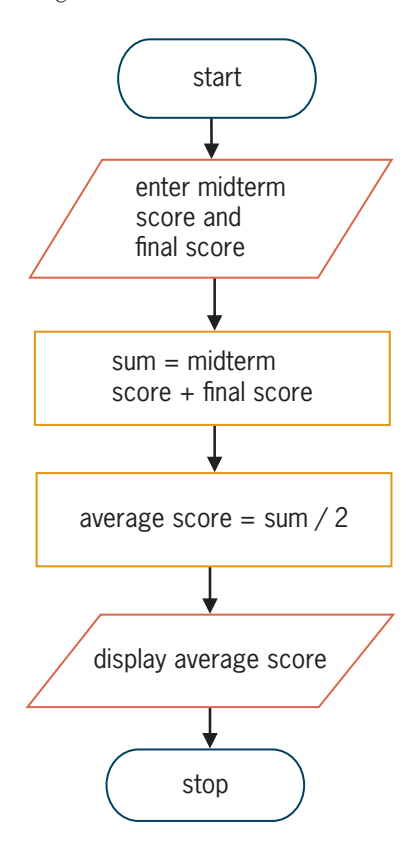

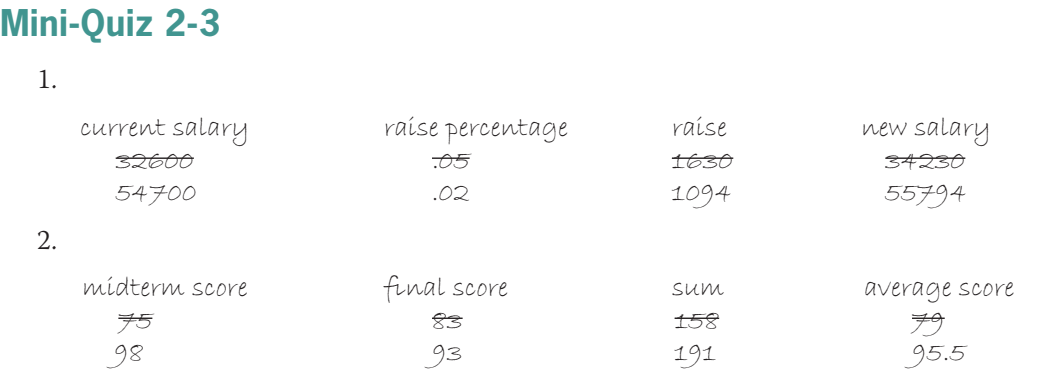

# **Answers to Chapter 2 Labs**

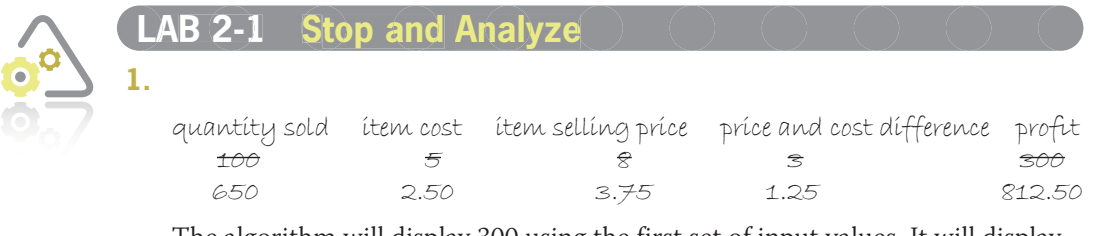

The algorithm will display 300 using the first set of input values. It will display 812.50 using the second set of input values.

#### **2.**

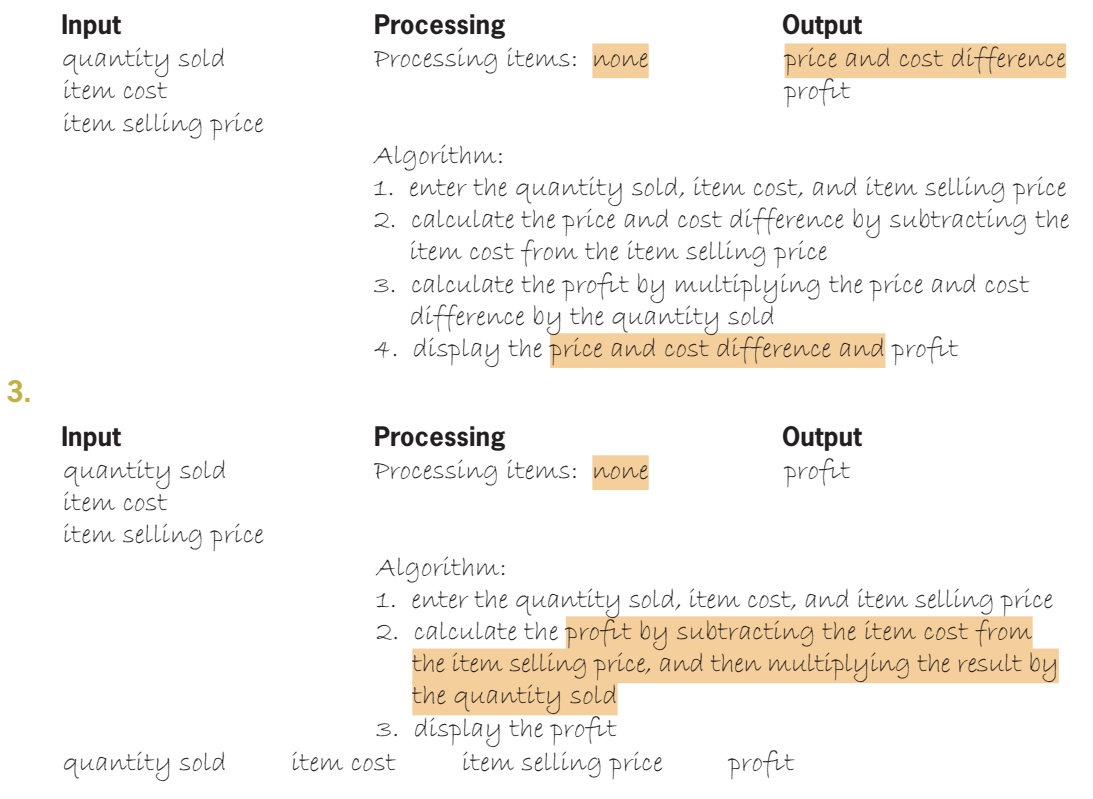

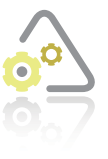

 $\bullet^{\circ}$ 

#### **LAb 2-2 Plan and Create 2-2**

00000000000000000000000

No answer required.

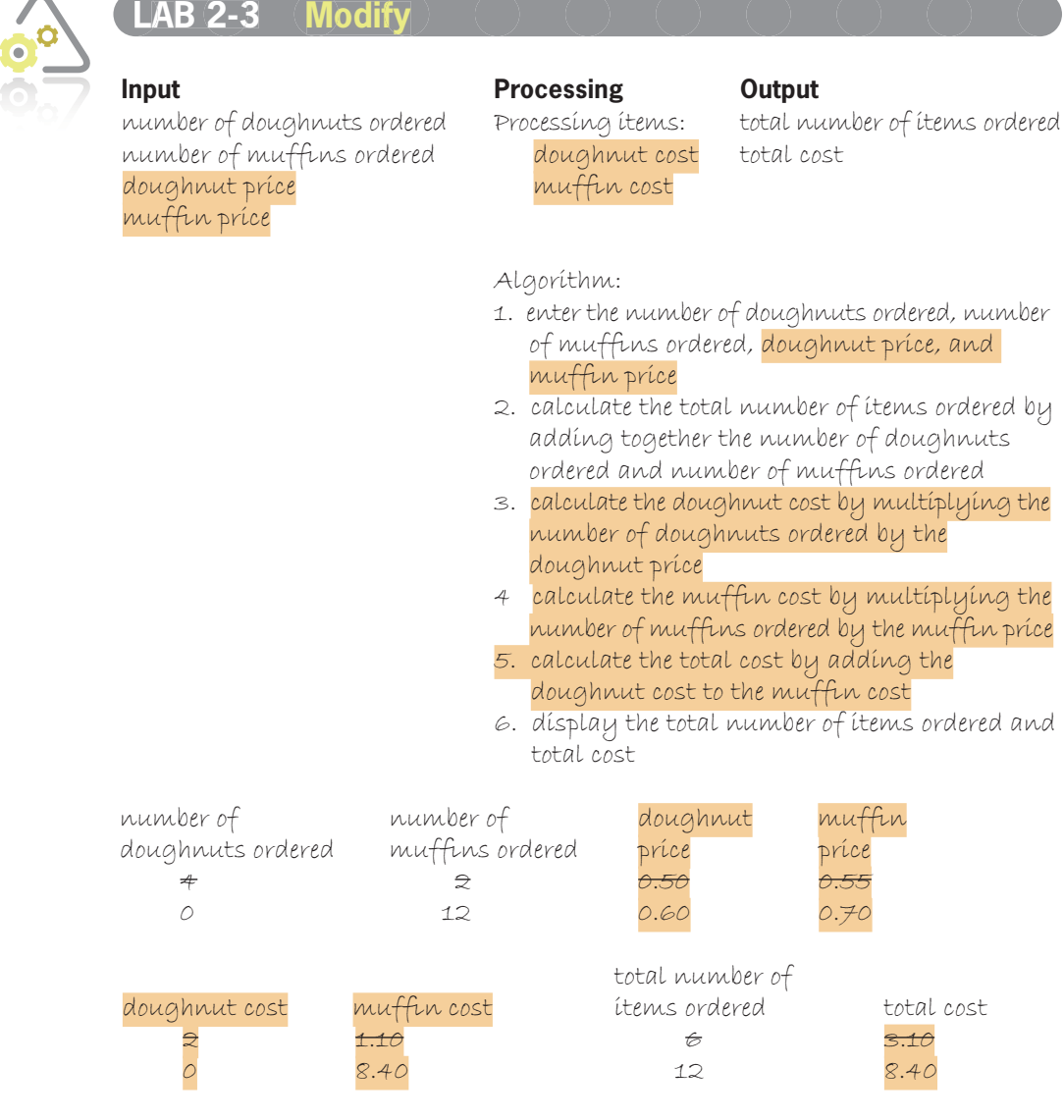

 $0 0 0 0 0 0 0 0 0$ 

 $\sqrt{2}$  and  $\sqrt{2}$ 

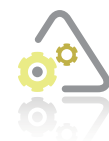

#### **LAb 2-4 what's Missing? 2-4**

**Input Processing Output** 

shortbread sold Processing items: shortbread contribution pecan sandies sold total sold pecan sandies contribution chocolate mint sold chocolate mint contribution

- Algorithm: 1. enter shortbread sold, pecan sandies sold, and chocolate mint sold
- 2. calculate the total sold by adding together shortbread sold, pecan sandies sold, and chocolate mint sold
- 3. calculate shortbread contribution by dividing shortbread sold by total sold, and then multiplying the result by 100
- 4. calculate pecan sandies contribution by dividing pecan sandies sold by total sold, and then multiplying the result by 100
- 5. calculate chocolate mint contribution by dividing chocolate mint sold by total sold, and then multiplying the result by 100
- 6. display shortbread contribution, pecan sandies contribution, and chocolate mint contribution

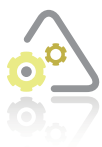

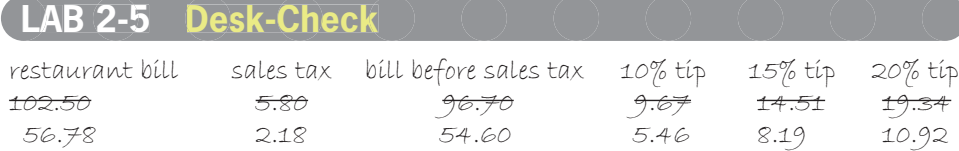

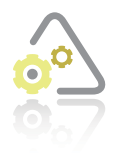

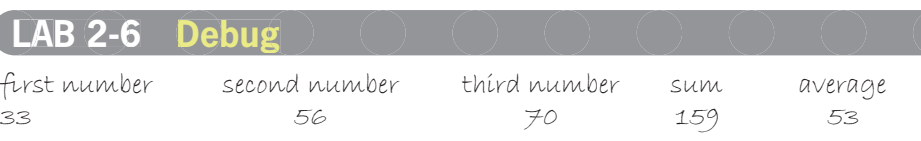

## **Answers to Chapter 3 Mini-Quizzes**

#### **Mini-Quiz 3-1**

- 1. one
- 2. a. salesTax
- 3. d. TAX\_RATE
- 4. variables and named constants

#### **Mini-Quiz 3-2**

- 1. a. True
- 2. b. 11011
- 3. 72, 01001000
- 4. d. both a and c

#### **Mini-Quiz 3-3**

- 1. a. '\$'
- 2. d. all of the above
- 3. 3
- 4. int population  $= 0$ ;
- 5. const double INTEREST\_RATE = 0.05;
- 6. \$5

# **Answers to Chapter 3 Labs**

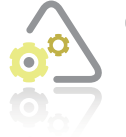

#### **Lab 3-1 stop and Analyze 3-1**

- **1.** The problem requires five memory locations.
- **2.** The problem requires one named constant for the item cost. A named constant is appropriate because the item cost will always be \$5.45. The remaining four input, processing, and output items require variables. Variables were chosen for these items so that their values can vary during runtime.

**3.** int quantitySold = 0; const double ITEM\_COST = 5.45; double sellingPrice = 0.0; double difference =  $0.0$ ; double profit =  $0.0$ ;

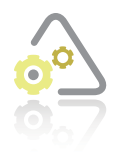

#### **Plan and Create 3-2**

No answer required.

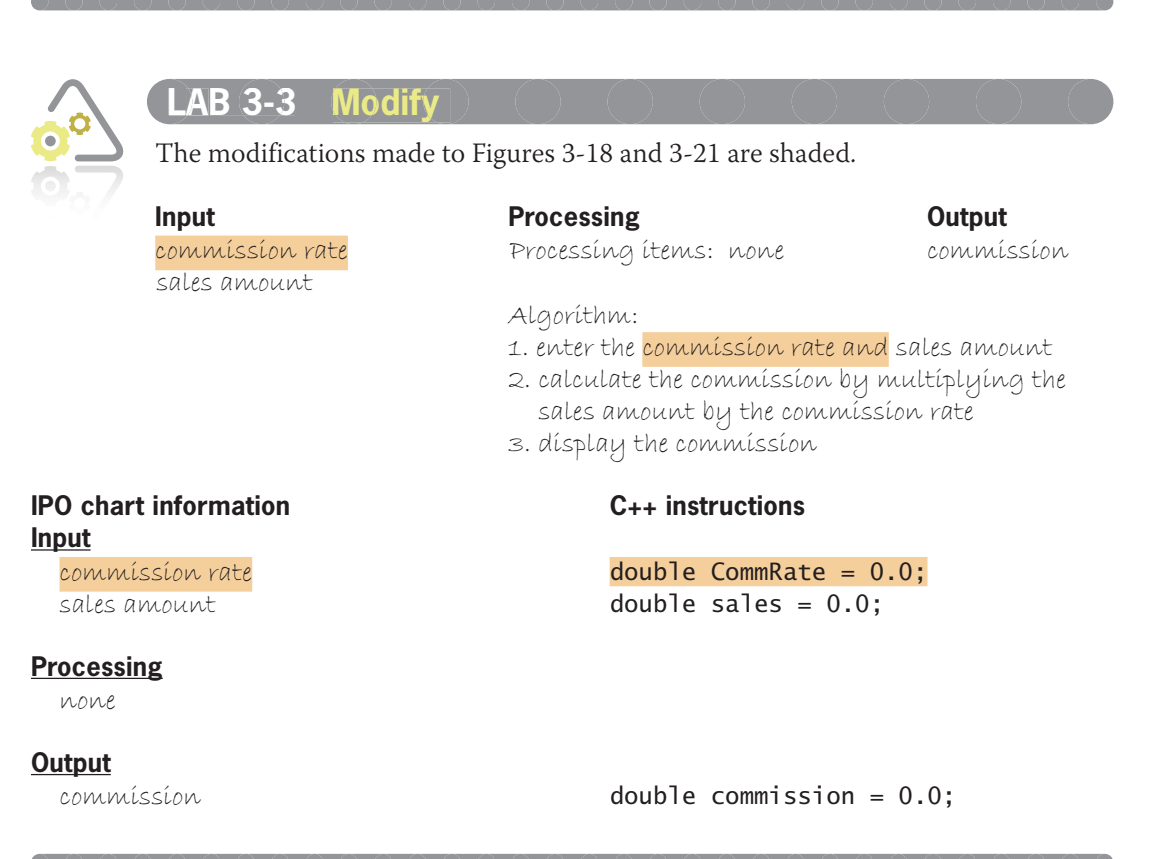

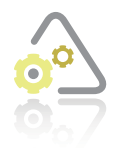

#### **LAb 3-4 what's Missing? 3-4**

The missing statement is shaded.

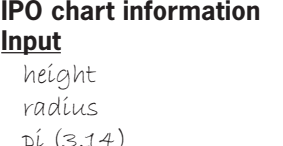

#### **IPO chart information C++ instructions**

double height =  $0.0$ ; double radius =  $0.0$ ; pí (3.14) **const double PI = 3.14;** 

#### **Processing**

none

#### **Output**

#### volume double volume = 0.0;

0 0 0 0 0 0

#### **LAb 3-5 Desk-Check 3-5**

Algorithm:

- 1. enter the height and radius
- 2. calculate the volume by multiplying the radius by itself, and then multiplying the result by pi, and then multiplying that result by the height
- 3. display the volume

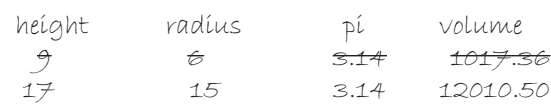

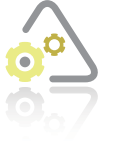

#### **LAb 3-6 Debug 3-6**

The modifications made to Figure 3-23 are shaded in the C++ instructions column.

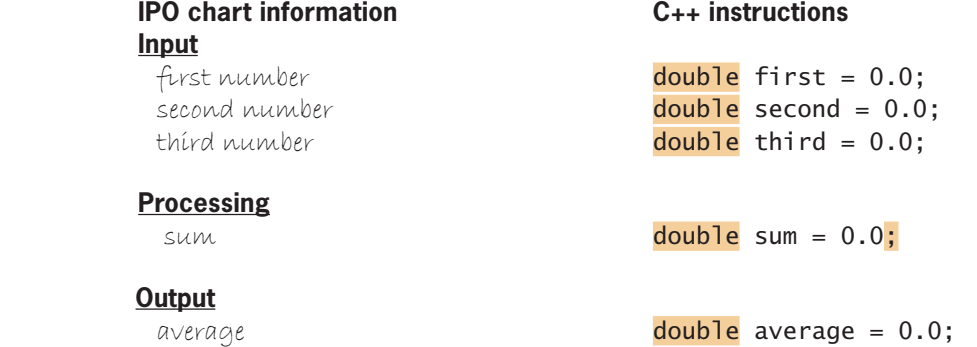

# **Answers to Chapter 4 Mini-Quizzes**

#### **Mini-Quiz 4-1**

- 1. a. cin >> population;
- 2. d. cout << quantity;
- 3. d. all of the above
- 4. <<

#### **Mini-Quiz 4-2**

- 1. totalDue =  $2.5$  \* quantity;
- 2. totalDue =  $2.5$  \* static\_cast<double>(quantity);
- 3. The expression will evaluate to 5.5. It should evaluate to 6. The expression evaluates incorrectly because dividing the integer 9 by the integer 2 results in the integer 4 rather than in the double number 4.5. Adding 1.5 to 4 results in the incorrect answer of 5.5.
- 4. You can use any of the following expressions. You can also use the static\_cast operator to type cast at least one of the integers in the expression.

9.0 / 2.0 + 1.5  $9.0 / 2 + 1.5$ 9 / 2.0 + 1.5

5. ordered  $- = 7$ ;

#### **Mini-Quiz 4-3**

- 1. syntax
- 2. source
- 3. braces

## **Answers to Chapter 4 Labs**

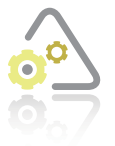

**LAb 4-1 stop and Analyze 4-1**

- **1.** 1. The quantity integer (10) is *implicitly* promoted to the double number 10.0.
	- 2. The result of Step 1 (10.0) is multiplied by the double number stored in the itemCost variable (5.35), giving 53.5.
	- 3. The integer 5 is *implicitly* promoted to the double number 5.0
	- 4. The result of Step 2 (53.5) is added to the result of Step 3 (5.0), giving 58.5.
	- 5. The result of Step 4 (58.5) is assigned to the amountDue variable. The value is correct.
- **2.** 1. The total integer (30) is divided by the integer 3, giving 10.
	- 2. The result of Step 1 (10) is assigned to the total variable. The value is correct.
- **3.** 1. The integer 2 is implicitly promoted to the **double** number 2.0.
	- 2. The result of Step 1 (2.0) is divided into the double number stored in the store2Sales variable (8325.72), giving 4162.86.
	- 3. The result of Step 2 (4162.86) is added to the double number stored in the store1Sales variable (5678.43), giving 9841.29.
	- 4. The result of Step 3 is assigned to the avgSales variable. The value is not correct. To fix the assignment statement, include parentheses around the addition operation, like this: avgSales =  $(s$ tore1Sales + store2Sales $) / 2$ ;
- **4.** 1. The midterm integer (74) is added to the final integer (93), giving 167.
	- 2. The result of Step 1 (167) is divided by 2, giving 83.
	- 3. The result of Step 2 is assigned to the average variable. The value is not correct. Two ways you can fix the statement are shown here:

```
average = (midterm + final) / 2.0;
average = static_cast<double>(midterm + final) / 2;
```
**Land Create 4-2**

No answer required.

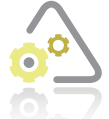

#### **LAb 4-3 Modify 4-3**

The modifications made to the Lab4-2.cpp file are shaded.

```
1 //Lab4-3.cpp - displays a salesperson's commission
 2 //Created/revised by <your name> on <current date>
 3 
 4 #include <iostream>
 5 using namespace std;
 6 
 7 int main()
8 \t{9}//declare variables
10 double commRate = 0.0;
11 double sales = 0.0;
12 double commission = 0.0;
13
14 //enter input items
15 cout << "Sales amount: ";
```

```
16 \frac{\text{cin} \gg \text{sales}}{\text{court} \ll \text{"Comm}}17 cout << "Commission rate (in decimal form): ";<br>18 cin >> commRate:
       cin >> commRate;
19<br>20
       //calculate and display the commission
21 commission = sales * commRate;
22 cout << "Commission: $"
23 << commission << endl;
24
25 return 0;
26 } //end of main function
```
 $\bigcap$ 

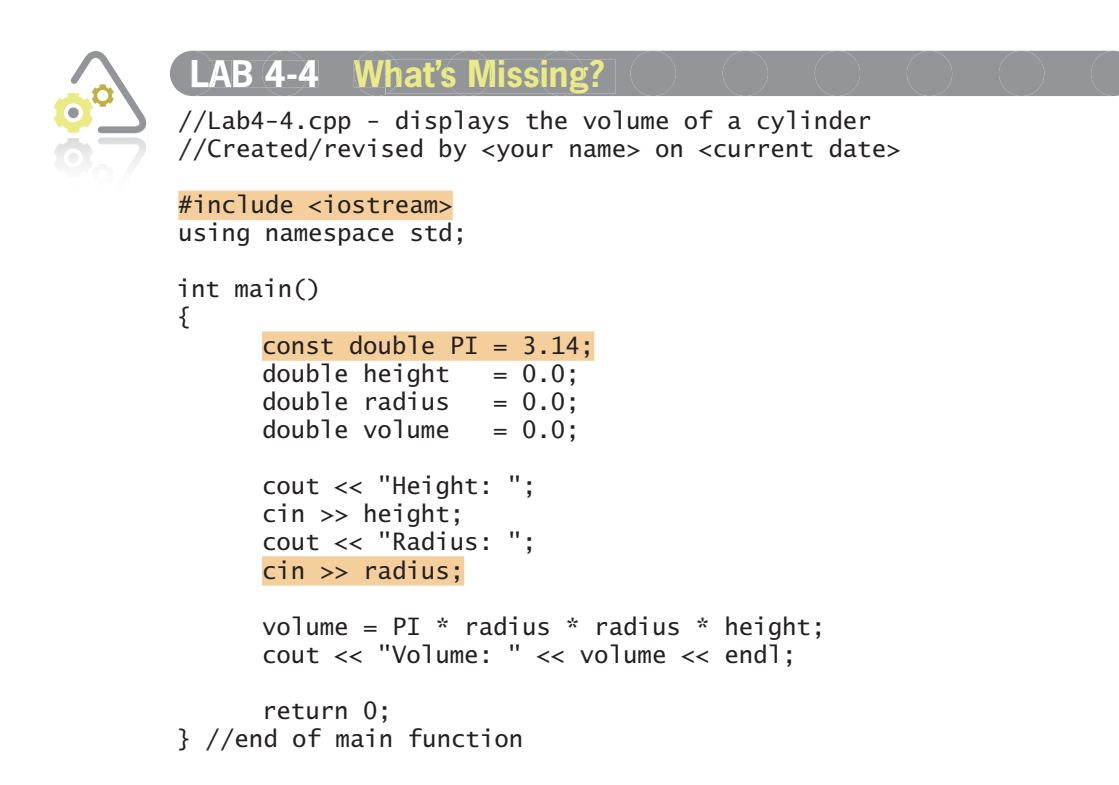

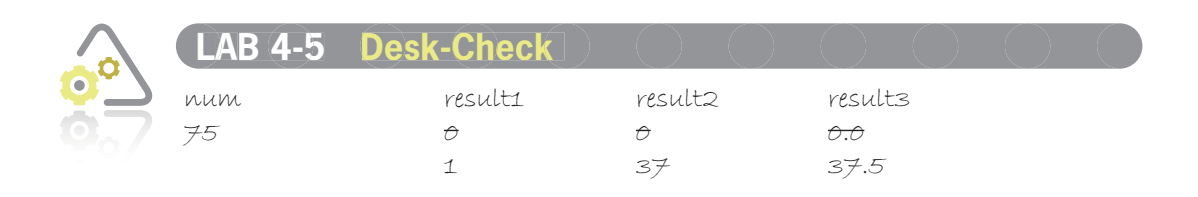

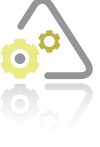

#### **LAb 4-6 Debug 4-6**

To debug the program, you need to convert at least one of the items on the right side of the assignment operator to the double data type. For example, you can use any of the following:

```
area = base * height / 2.0;
 area = static_cast<double>(base) * height / 2;
 area = base * static_cast<double>(height) / 2;
 area = static_cast<double>(base) * static_
cast<double>(height) / 2.0;
```
## **Answers to Chapter 5 Mini-Quizzes**

#### **Mini-Quiz 5-1**

- 1. end if
- 2. b. False
- 3. a. diamond
- 4. b. single-alternative
- 5. a. dual-alternative

#### **Mini-Quiz 5-2**

- 1. a. braces
- 2. d. if (age == 21)
- 3. b. if (price >= 12.75)
- 4. c. !=
- 5. b.  $>=$

#### **Mini-Quiz 5-3**

- 1. false
- 2. true
- 3. false
- 4. b. if (age  $>= 30$  && age  $<= 40$ )
- 5. a. if  $(code == 'R' || code == 'r')$

#### **Mini-Quiz 5-4**

- 1. d. cout << fixed << setprecision(2);
- 2.  $c.$  letter = tolower(letter);
- 3. d. 34.650000

## **Answers to Chapter 5 Labs**

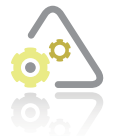

#### **Stop and Analyze** L**AB 5-1**

- **1.** The 0.2 rate will be assigned to the rate variable when the user enters either code 1 or code 3. The 0.15 rate will be assigned to the rate variable when the user enters one of the following codes: 2, 4, and 5.
- **2.** The directive on Line 5 is necessary because the program uses the setprecision stream manipulator.
- **3.** The literal constants on Line 19 are enclosed in single quotation marks because the code variable's data type is char.

```
4. if (code != '1' && code != '3')
      rate = 0.15;
   else
      rate = 0.2;
   //end if
```
**5.** You can also write the statement on Line 26 as follows:

```
sales = sales *(1 + rate);sales *=(1 + rate);
sales += (sales * rate);
```
**6.** To omit the rate variable from the program, you would need to remove the double rate =  $0.0$ ; and sales = sales + sales \* rate; statements. You would also need to change the rate =  $0.2$ ; statement to sales = sales + sales \*  $0.2$ ; and change the rate =  $0.15$ ; statement to sales = sales + sales \*  $0.15$ ;.

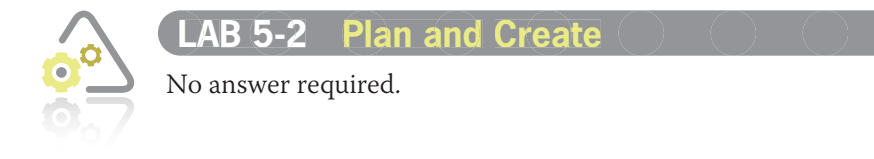

**LAb 5-3 Modify 5-3** The changes made to the original program are shaded in the following partial program. int main() { const double MEMBER\_DISCOUNT\_RATE = 0.1; const double NONMEMBER\_DISCOUNT\_RATE = 0.05; const double SHIP\_CHG1 = 0.99; const double SHIP\_CHG2 = 4.99; double  $amt0$ wed =  $0.0$ ; char member =  $'$  '; double discount =  $0.0$ ; //enter input items cout << "Amount owed before any discount and shipping: "; cin >> amtOwed; cout << "Premier Club member (Y/N)? "; cin >> member; //subtract discount if  $(toupper(member) == 'Y')$  discount = amtOwed \* MEMBER\_DISCOUNT\_RATE; else discount = amtOwed \* NONMEMBER\_DISCOUNT\_RATE; //end if amtOwed -= discount;

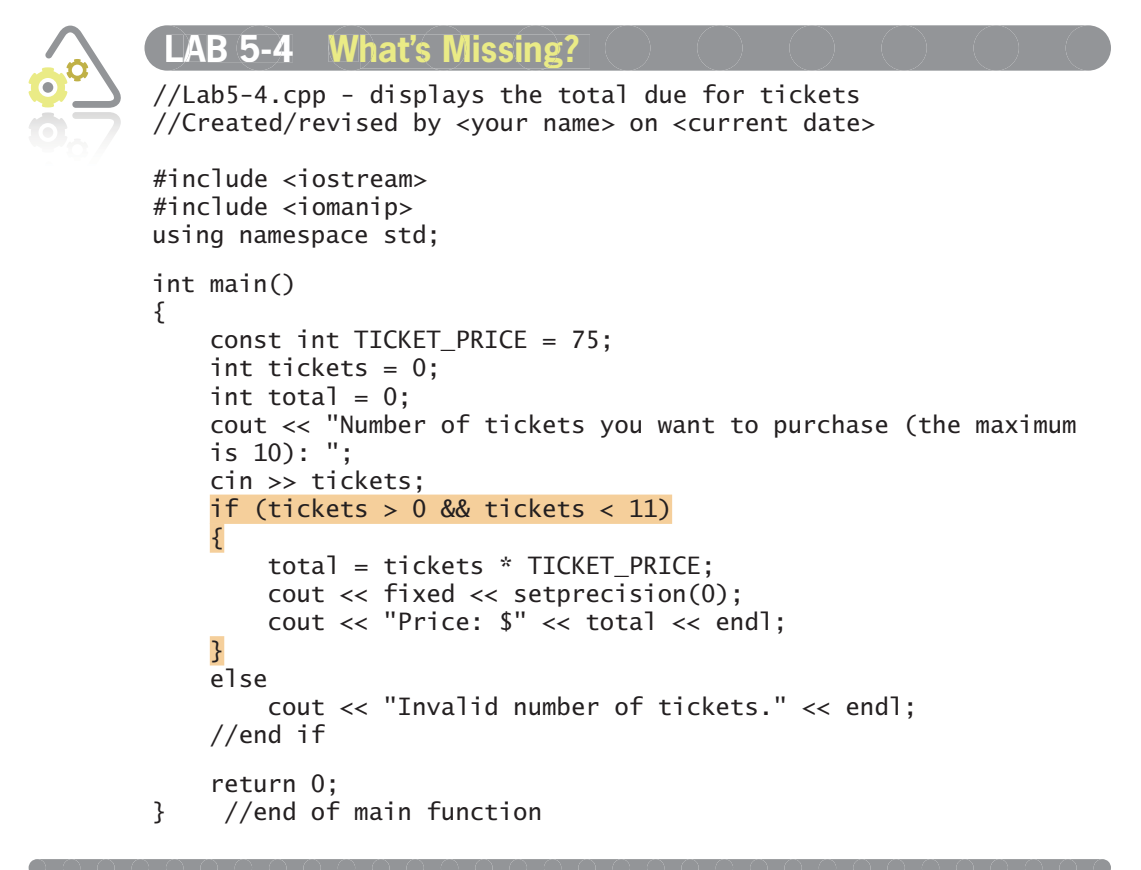

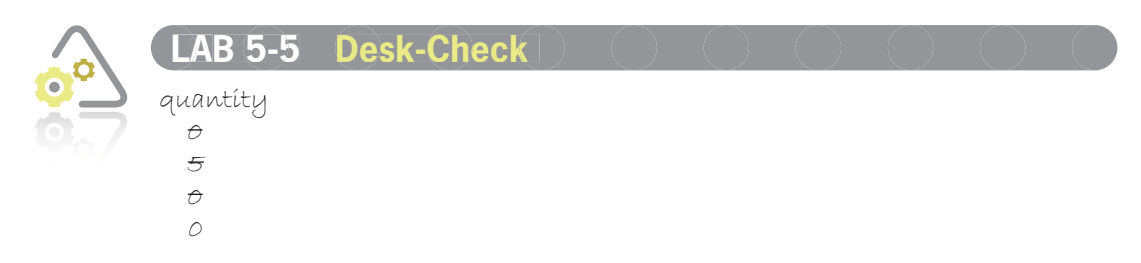

When the user enters the number 0, the condition in the first if statement evaluates to true and the statement's true path displays the message "The quantity must be greater than 0." Although the correct message already appears on the screen, the computer still evaluates the second if statement's condition, which determines whether the quantity is greater than 0. The second evaluation is unnecessary and makes the code inefficient. You can fix the code by replacing the first //end if comment and the second if clause with an else clause.

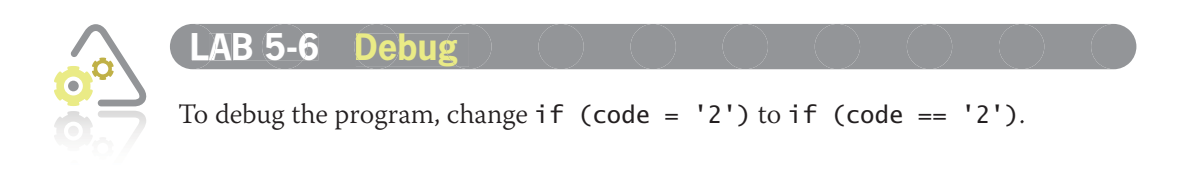

# **Answers to Chapter 6 Mini-Quizzes**

## **Mini-Quiz 6-1**

1. c. in either an outer selection structure's false path or its true path

```
2. 1. shoot the basketball
```

```
 2. if (the basketball did not go through the hoop)
```

```
say "Missed it!"
      if (the basketball hit the rim)
           say "So close"
     end if
 else
      say "I did it!"
      if (Maleek was behind the 3-point line)
          say "3 points for me"
      else
         say "2 points for me"
      end if
```

```
 end if
```
3. ask the store clerk whether the store accepts your credit card if (the store accepts your credit card)

```
 pay for your items using your credit card
```

```
 else
```
ask the store clerk whether the store accepts your debit card

```
 if (the store accepts your debit card)
            pay for your items using your debit card
     else
           pay for your items using cash
     end if
end if
```
## **Mini-Quiz 6-2**

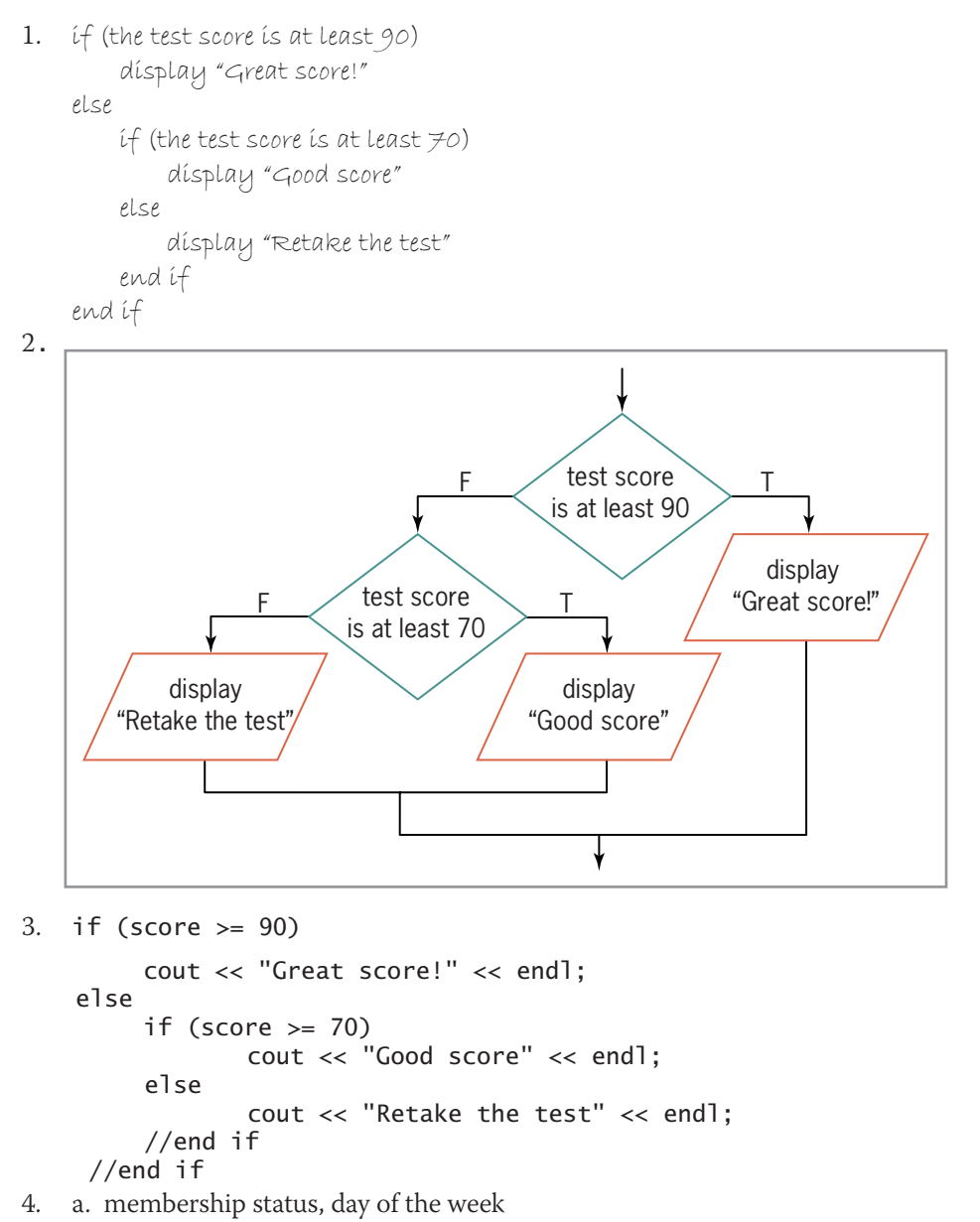

**18**

#### **Mini-Quiz 6-3**

- 1. Using a compound condition rather than a nested selection structure Reversing the decisions in the outer and nested selection structures Using an unnecessary nested selection structure Including an unnecessary comparison in a condition
- 2. Algorithm A in Figure 6-19 is inefficient because the nested selection structure is unnecessary. If the first selection structure's condition evaluates to false, it means that the basketball did *not* go through the hoop. Therefore, there is no need for a nested selection structure that determines whether the basketball did not go through the hoop.
- 3. Algorithm B in Figure 6-19 will not give you the same results as the algorithm shown in Figure 6-2. Algorithm B has Maleek saying "I did it!" and "3 points for me" even when the basketball does not go through the hoop.
- 4. Algorithm C in Figure 6-19 will give you the same results as the algorithm shown in Figure 6-2.

## **Mini-Quiz 6-4**

```
1. if (score >= 90)
      cout << "Great score!" << endl;
    else if (score >= 70)
       cout << "Good score" << endl;
   else if (score >= 0)
      cout << "Retake the test" << endl;
    else
      cout << "Invalid test score" << endl;
    //end if
2. b. case 'B':
```
3. break

## **Answers to Chapter 6 Labs**

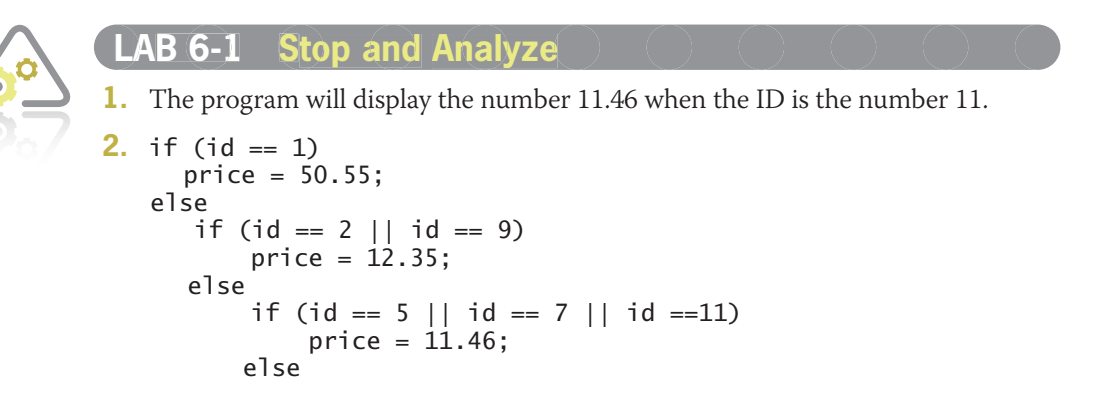

```
price = -1 //end if
        //end if
     //end if
3. if (id == 1)
       price = 50.55;
   else if (id == 2 \mid | id == 9)
       price = 12.35;
   else if (id == 5 || id == 7 || id == 11)
      price = 11.46; else
       price = -1;
    //end if
4. switch (id)
    {
    case 1:
       price = 50.55;
       break;
    case 2:
    case 9:
       price = 12.35;
       break;
    case 5:
    case 7:
    case 11:
      price = 11.46; break;
    default:
      price = -1;
    } //end switch
5. switch (id)
    {
    case 1:
      price = 50.55; cout << price << endl;
       break;
    case 2:
    case 9:
      price = 12.35; cout << price << endl;
       break;
    case 5:
    case 7:
    case 11:
       price = 11.46;
       cout << price << endl;
       break;
    default:
       cout << "Invalid ID" << endl;
    } //end switch
```
00000000

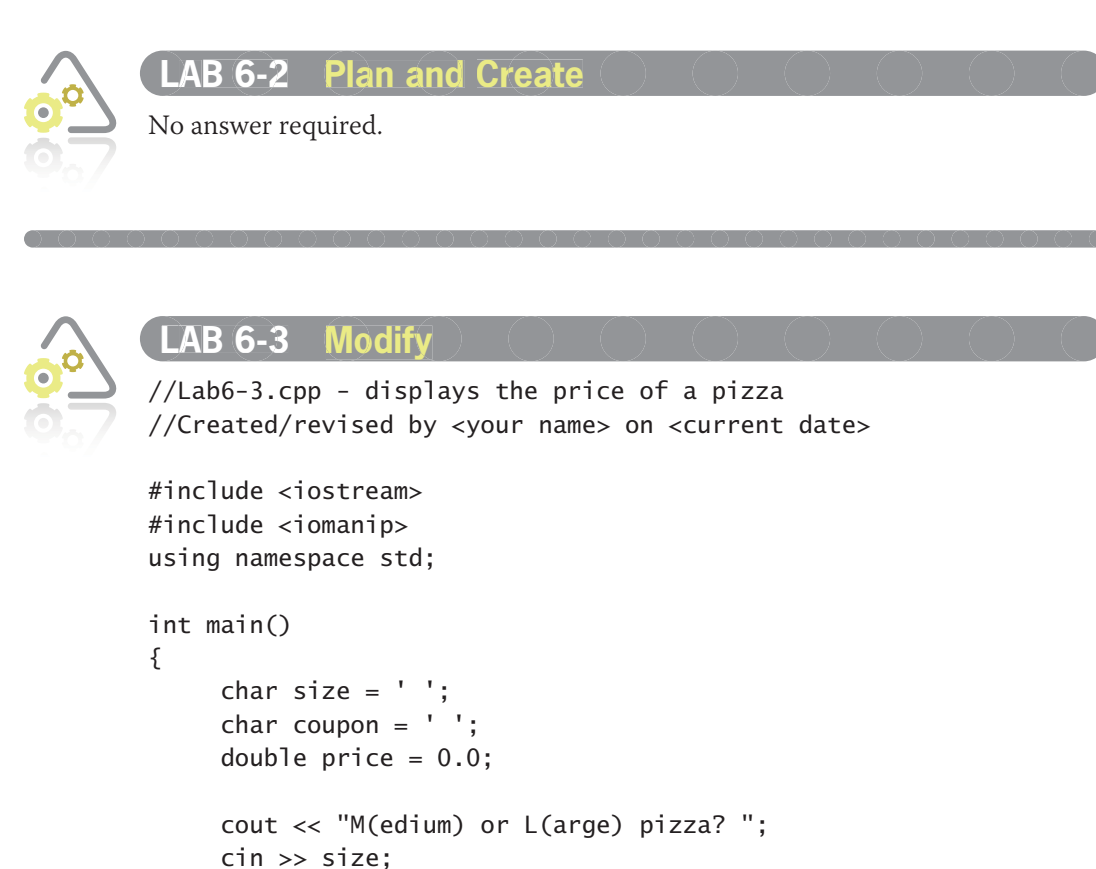

```
size = tower(size); if (size != 'M' && size != 'L')
                   cout << "Please enter either M or L." << endl;
              else
\{if (size == 'M') price = 9.99;
                   else
                        //large pizza
                        price = 12.99;
                   //end if
                  cout \lt\lt "$2 coupon (Y/N)? ";
                   cin >> coupon;
                   if (toupper(coupon) == 'Y')
                       price - = 2;
                   //end if
                   cout << fixed << setprecision(2);
                    cout << "Price: $" << price << endl;
              } //end if
              return 0;
         } //end of main function
```
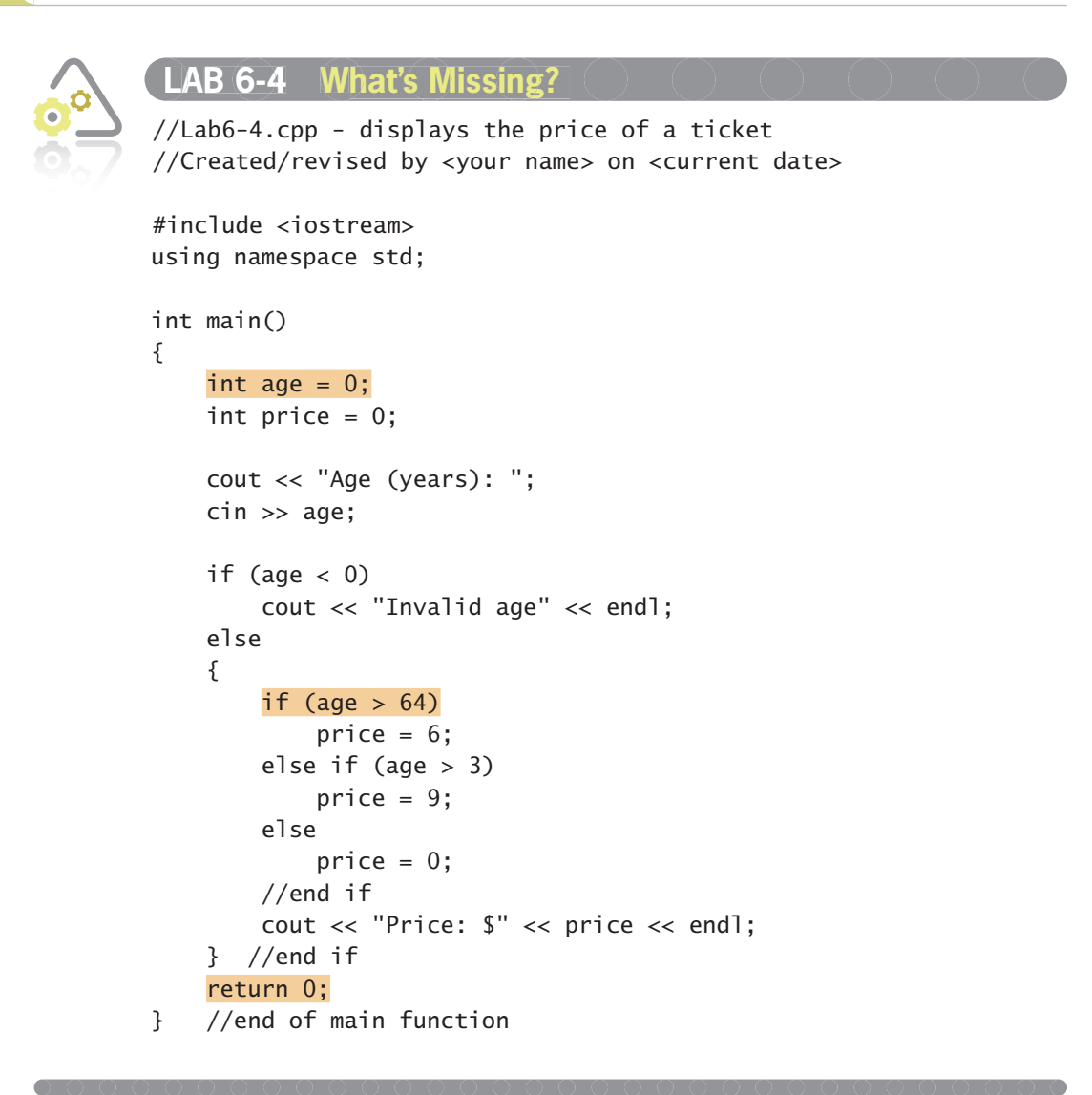

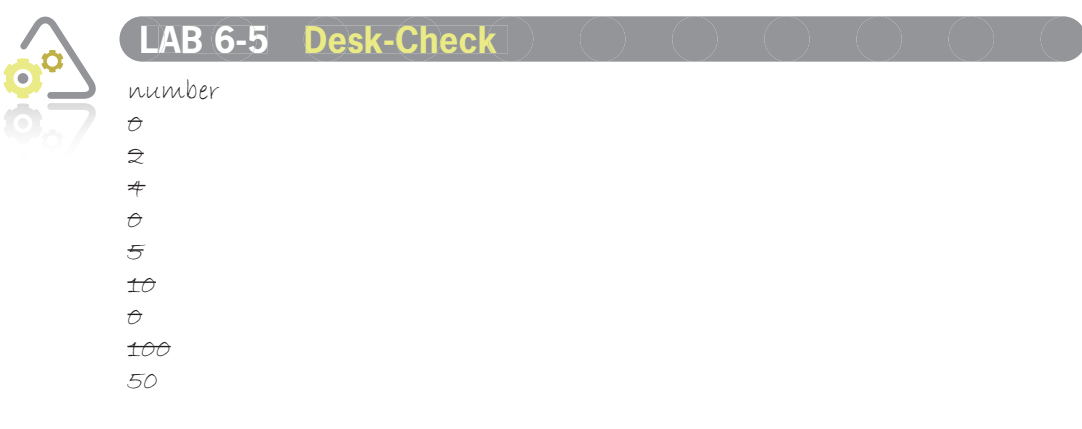

Answers to Chapter 7 Mini-Quizzes

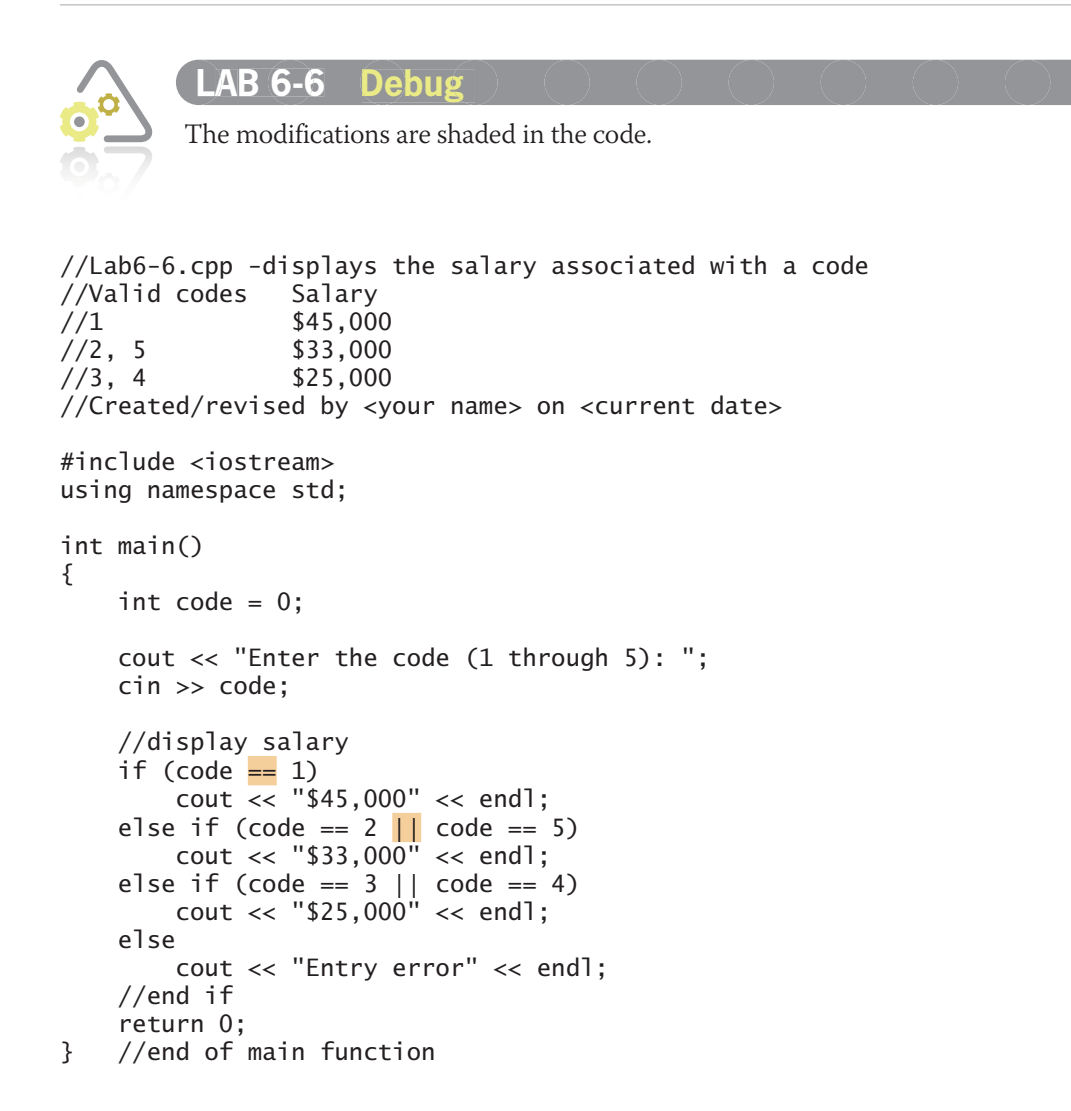

## **Answers to Chapter 7 Mini-Quizzes**

#### **Mini-Quiz 7-1**

```
1. 1. print the first page
```
 2. repeat while (there is another page to print) print the next page end repeat say "Done printing"

2. 1. print the first page

```
 2. repeat while (there is another page to print)
          if (the next page is not page 3)
                print the next page
          end if
   end repeat
   say "Done printing"
```
- 3. 1. shoot the basketball
	- 2. repeat while (the basketball did not go through the hoop) say "Missed it!" shoot the basketball end repeat
	- 3. say "I did it!"

### **Mini-Quiz 7-2**

```
1. while (ordered > 100)
2. while (quantity >= 0)
3. while (inStock > reorder)
4. while (toupper(letter) == 'Y') [You can also use while (tolower(letter)
   == 'y') or while (letter == 'Y' || letter == 'y').]
5. a. –9
```
### **Mini-Quiz 7-3**

- 1. b. counter
- 2. quantity  $+= 10$ ; (or quantity = quantity + 10;)
- 3. total  $-$  = 5; (or total = total 5; or total  $+$  = -5; or total = total + -5;)
- 4. totalPurchases += purchases; (or totalPurchases = totalPurchases + purchases;)

#### **Mini-Quiz 7-4**

```
1. while (evenNum < 9)
    {
        cout << evenNum << endl;
       evenNum += 2; (or evenNum = evenNum + 2;)
    } //end while
2. a. for (int x = 10; x \le 100; x = x + 10)
3. d. 110
4. for (int x = 25; x > 0; x = x - 5) (You can also use x = 5, x == -5, or
   x = x + -5 as the update argument.)
5. 0
6. for (int num = 2; num < 9; num += 2) (You can also use num = num + 2 as the
   update argument.)
```
# **Answers to Chapter 7 Labs**

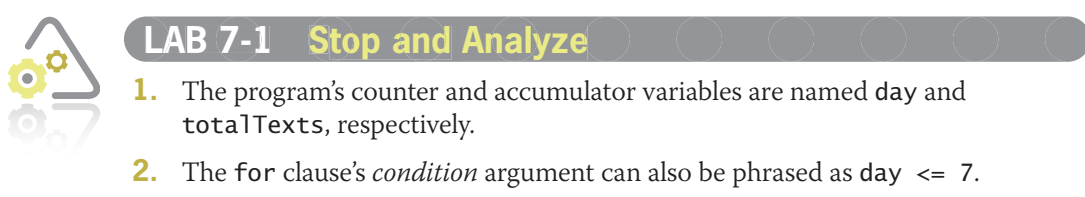

- **3.** The for statement's counter variable is declared at the beginning of the program because it needs to be used after the for loop ends. More specifically, it needs to be used by the statement on Line 24, which calculates the average number of text messages.
- **4.** The average number of text messages is 74.

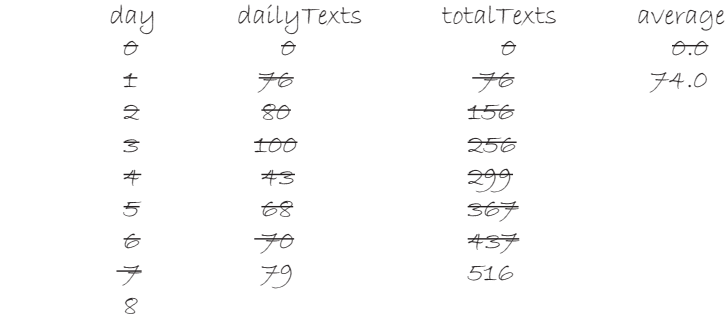

**5.** The program displays 74.

- **6.** The build or compile operation was not successful because the compiler does not recognize the day variable used in Line 24. When the for loop ended, that variable was removed from the computer's internal memory.
- **8.** The program does not work correctly because it prompts the user to enter the number of text messages for days from 0 through 7, rather than from 1 through 7. To fix the program change the day variable's declaration statement to  $int day = 1$ ;

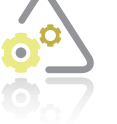

#### **Plan and Create 7-2**

//Lab7-3.cpp - calculates the average number of text

No answer required.

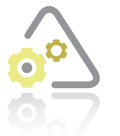

#### **LAb 7-3 Modify 7-3**

```
//messages sent each day for 7 days
//Created/revised by <your name> on <current date>
#include <iostream>
 #include <iomanip>
 using namespace std;
 int main()
 { 
     int day = 1;
     int totalTexts = 0; 
     int dailyTexts = 0;
     double average = 0.0;
     while (day < 8){
           cout << "How many text messages did you send on day "
                << day << "? ";
           cin >> dailyTexts;
           totalTexts += dailyTexts;
           day += 1;} //end while
     average = static\_cast < double>totalTexts) / (day - 1);cout << fixed << setprecision(0);
     cout << endl << "You sent approximately " 
                << average << " text messages per day." << endl;
    return 0;
 } //end of main function
```
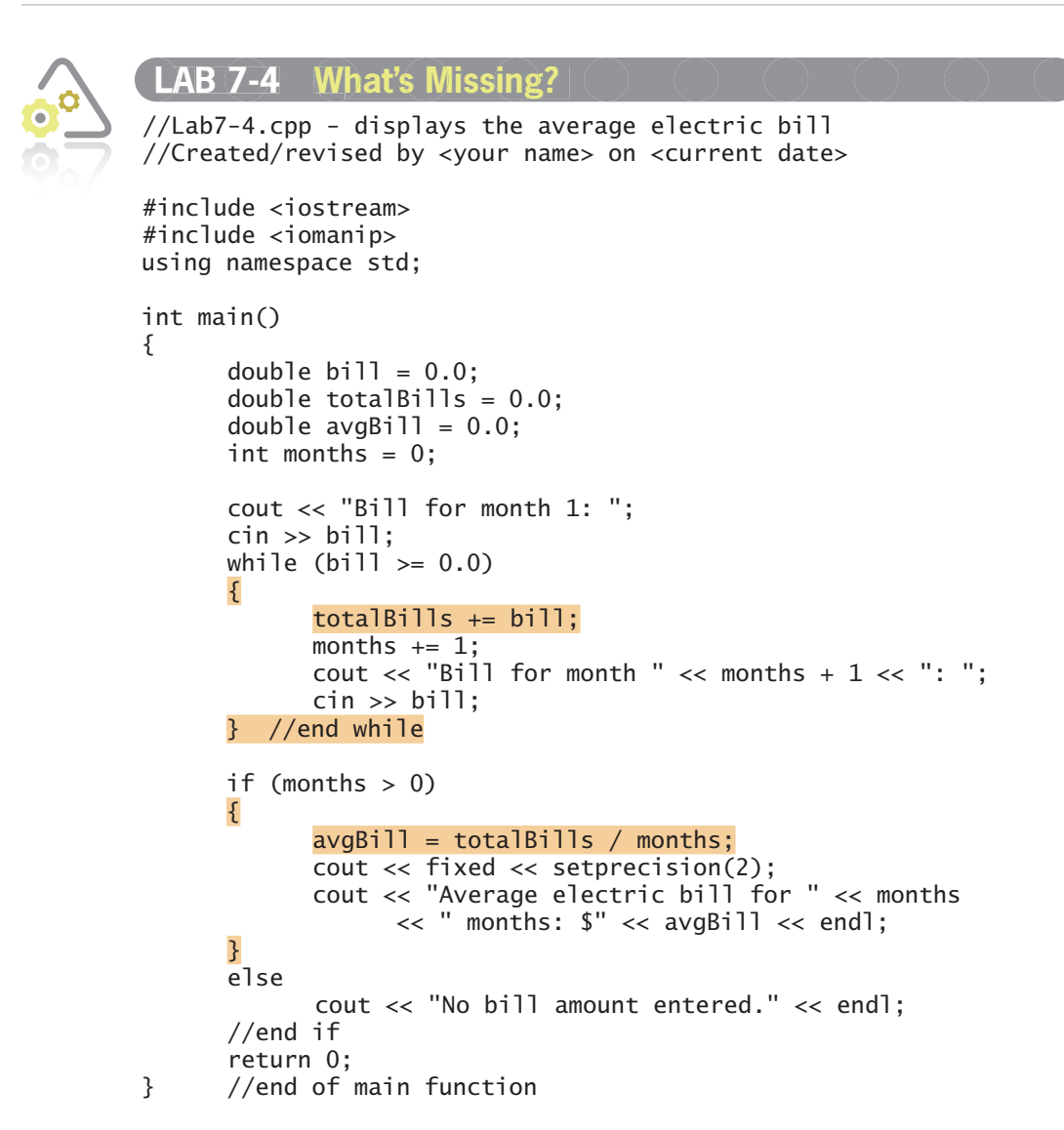

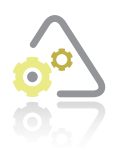

## **LAb 7-5 Desk-Check 7-5**

The original code contains an error because it will not display the number 12. To correct the code, change the for statement's condition to number  $\leq 12$ .

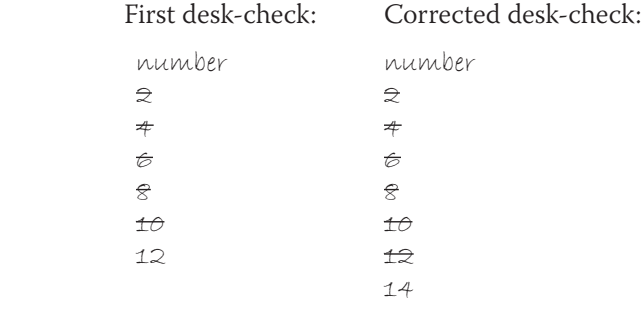

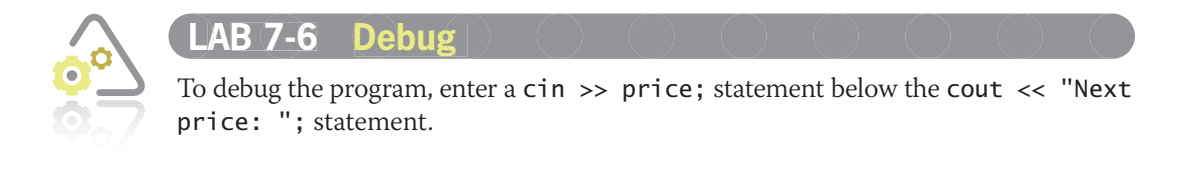

## **Answers to Chapter 8 Mini-Quizzes**

#### **Mini-Quiz 8-1**

- 1. The condition will be evaluated four times. The algorithm will display the numbers 5, 8, and 9, followed by the word Done.
- 2. The condition will be evaluated once. The algorithm will display the word Done.
- 3. The condition will be evaluated three times. The algorithm will display the numbers 5, 8, and 9, followed by the word Done.
- 4. The condition will be evaluated once. The algorithm will display the number 0 followed by the word Done.

#### **Mini-Quiz 8-2**

- 1. a. do
- 2. d. semicolon
- 3. } while (ordered  $\le$  inventory);
- 4. } while (toupper(letter) ==  $'Y'$ );

#### **Mini-Quiz 8-3**

- 1. b. False
- 2. b. nested, outer
- 3. a. outer, nested

## **Answers to Chapter 8 Labs**

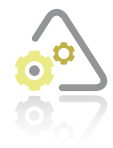

**Lab 8-1 stop and Analyze** LAB 8-1

- **1.** The program contains three loops. Two of the loops are nested.
- **2.** Desk-check:

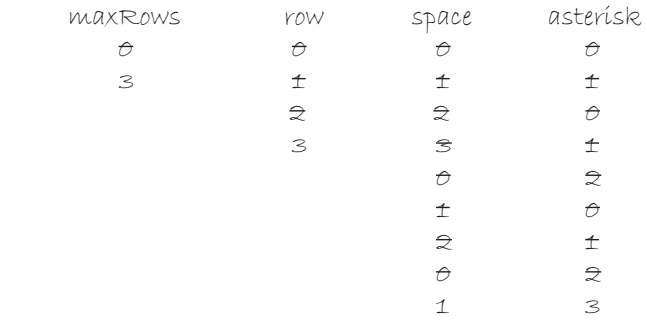

The program will display the following pattern of asterisks:

- \* \* \* \* \* \*
- **3.** The program displays the pattern of asterisks shown above.
- **4.** The program displays the following pattern of asterisks:

```
 *
\frac{1}{2} \frac{1}{2} \frac{1}{2} \frac{1}{2} \frac{1}{2} \frac{1}{2} \frac{1}{2} \frac{1}{2} \frac{1}{2} \frac{1}{2} \frac{1}{2} \frac{1}{2} \frac{1}{2} \frac{1}{2} \frac{1}{2} \frac{1}{2} \frac{1}{2} \frac{1}{2} \frac{1}{2} \frac{1}{2} \frac{1}{2} \frac{1}{2}  * * * 
 * * * * 
 * * * * * 
 * * * * * * 
 * * * * * * *
 * * * * * * * *
 * * * * * * * * *
        * * * * * * * * * *
```
**5.** //Lab8-1.cpp

//Created/revised by <your name> on <current date>

```
#include <iostream>
using namespace std;
int main()
{
     int maxRows = 0;
    int row = 0;
     cout << "Maximum number of rows: ";
     cin >> maxRows;
    while (row < maxRows)
     {
for (int space = 0; space < maxRows - row; space += 1)
\text{cout} \ll " ";
        //end for
```

```
for (int asterisk = 0; asterisk \le row; asterisk += 1)
              \text{cout} \ll "\text{``}" //end for
          cout << endl;
         row += 1; } //end while
return 0;<br>} //end of
     //end of main function
```
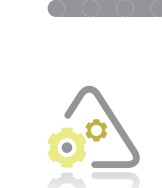

0000

#### **LAb 8-3 Modify 8-3**

No answer required.

**LAb 8-2 Plan and Create 8-2**

```
//Lab8-3.cpp - displays a person's total
//earnings before retirement at age 65, 
//using annual raise rates of 3%, 4%, and 5%
//Created/revised by <your name> on <current date>
#include <iostream>
#include <iomanip>
using namespace std;
int main()
{
    int age = 0;
     int currentSalary = 0;
     int yearsToRetire = 0;
    double newSalary = 0.0;
    double total = 0.0;
    double rate = 0.0;
     cout << fixed << setprecision(0);
     cout << "Current age in years (1 to 64): ";
     cin >> age;
    if (age < 1 || age > 64)
         cout << "Please enter an age from 1 to 64." << endl;
     else
     {
         cout << "Current salary as a whole number: ";
         cin >> currentSalary;
         cout << endl;
        yearsToRetire = 65 - age;rate = 0.03; do 
         {
             newSalary = currentSalary; //year 1 salary
            total = currentSalary; //year 1 salary
```

```
for (int year = 2; year \leq yearsToRetire; year += 1)
\{newSalary * = (1 + rate); total += newSalary;
            } //end for
 cout << "Total with a " << rate * 100
 << "% annual raise: $" << total << endl;
           rate += 0.01;
       } while (rate < 0.06);
   } //end if
return 0;<br>} //end of
    //end of main function
```

```
LAb 8-4 what's Missing? 
8-4 //Lab8-4.cpp - displays a pattern of numbers
//Created/revised by <your name> on <current date>
#include <iostream>
using namespace std;
int main()
{
     int maxRows = 0;
     cout << "How many rows? ";
     cin >> maxRows;
    for (int row = 1; row \leq maxRows; row += 1)
     {
        for (int col = 1; col \le row; col += 1)
             cout << col;
         //end for
         cout << endl;
     } //end for
return 0;<br>} //end of
  } //end of main function
```
100000

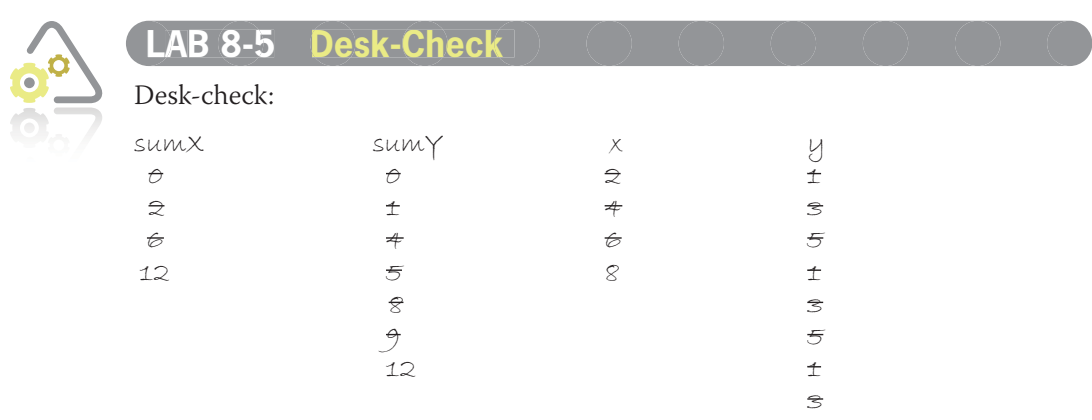

5

The program will display the following:

sumX value: 12 sumY value: 12

 When the outer loop ends, the x variable contains the number 8. When the nested loop ends, the y variable contains the number 5.

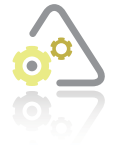

#### **LAb 8-6 Debug 8-6**

To debug the program, cut the month  $+= 1$ ; statement from the nested loop and paste it below the cout << endl; statement in the outer loop. Also, change the totalSales  $+=$  totalSales  $+$  sales; statement to either totalSales = totalSales + sales; or totalSales += sales;.

## **Answers to Chapter 9 Mini-Quizzes**

#### **Mini-Quiz 9-1**

- 1. b. sqrt(16.0)
- 2. c.  $25 + \text{rand}$  () % (50 25 + 1)
- 3. d. none of the above
- 4. a. #include <ctime>

### **Mini-Quiz 9-2**

- 1. d. all of the above
- 2. a. double getArea()
- 3. double getGrossPay(int hours, double rate)
- 4. return gross;

#### **Mini-Quiz 9-3**

- 1. b. area =  $getArea()$ ;
- 2. c. double getArea();
- 3. cout << getArea();
- 4. double getGrossPay(int hours, double rate); or double getGrossPay (int, double);
- 5. weekGross = getGrossPay(40, payRate);

## **Answers to Chapter 9 Labs**

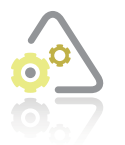

#### **LAb 9-1 stop and Analyze 9-1**

- **1.** The statements on Lines 9 and 10 are function prototypes, and they are necessary because the getArea and getDiameter functions are defined below the main function.
- **2.** The statement on Line 9 could also be written as follows: double getArea(double);.
- **3.** Without the outer selection structure, the program will display the following: Diameter: 20.
- **4.** The scope of the choice and radius variables is the main function (Lines 17 through 36). The lifetime is the same as the main function's lifetime, which means that the variables will be removed from the computer's memory when the main function ends.
- **5.** The scope of the rad variable used in the getArea function is the function itself (Lines 40 through 45). Its lifetime is the same as the getArea function's lifetime, which means it will be removed from the computer's memory when the function ends.
- **6.** The scope of the PI constant and the area variable is the getArea function (Lines 43) through 45). Their lifetime is the same as the getArea function's lifetime, which means they will be removed from the computer's memory when the function ends.
- **7.** The scope of the rad variable used in the getDiameter function is the function itself (Lines 48 through 50). Its lifetime is the same as the getDiameter function's lifetime, which means it will be removed from the computer's memory when the function ends.
- **9.** //Lab9-1.cpp circle calculations //Created/revised by <your name> on <current date>

```
#include <iostream>
#include <cmath>
using namespace std;
```
//function prototypes double getArea(double rad); double getDiameter(double rad); double getCircumference(double rad);

```
int main()
{
     int choice = 0;
    double radius = 0.0;
     cout << "1 Circle area" << endl;
     cout << "2 Circle diameter" << endl;
     cout << "3 Circle circumference" << endl;
    cout \lt\lt "Enter your choice (1, 2, or 3): ";
     cin >> choice;
    if (choice < 1 || choice > 3)
         cout << "Invalid choice" << endl;
     else
     {
         cout << "Radius: ";
         cin >> radius;
        if (choice == 1)
             cout << "Area: " << getArea(radius);
        else if (choice == 2) cout << "Diameter: " << getDiameter(radius);
         else
             cout << "Circumference: " << getCircumference(radius);
         //end if
         cout << endl;
     } //end if
     return 0;
} //end of main function
     //*****function definitions*****
double getArea(double rad)
{
    const double PI = 3.141593;
    double area = 0.0;
    area = PI * pow(rad, 2); return area;
} //end getArea function
double getDiameter(double rad)
{
     return 2 * rad;
} //end getDiameter function
double getCircumference(double rad)
{
    const double PI = 3.141593;double circumference = 0.0;
    circumference = 2 * PI * rad; return circumference;
} //end getCircumference function
```
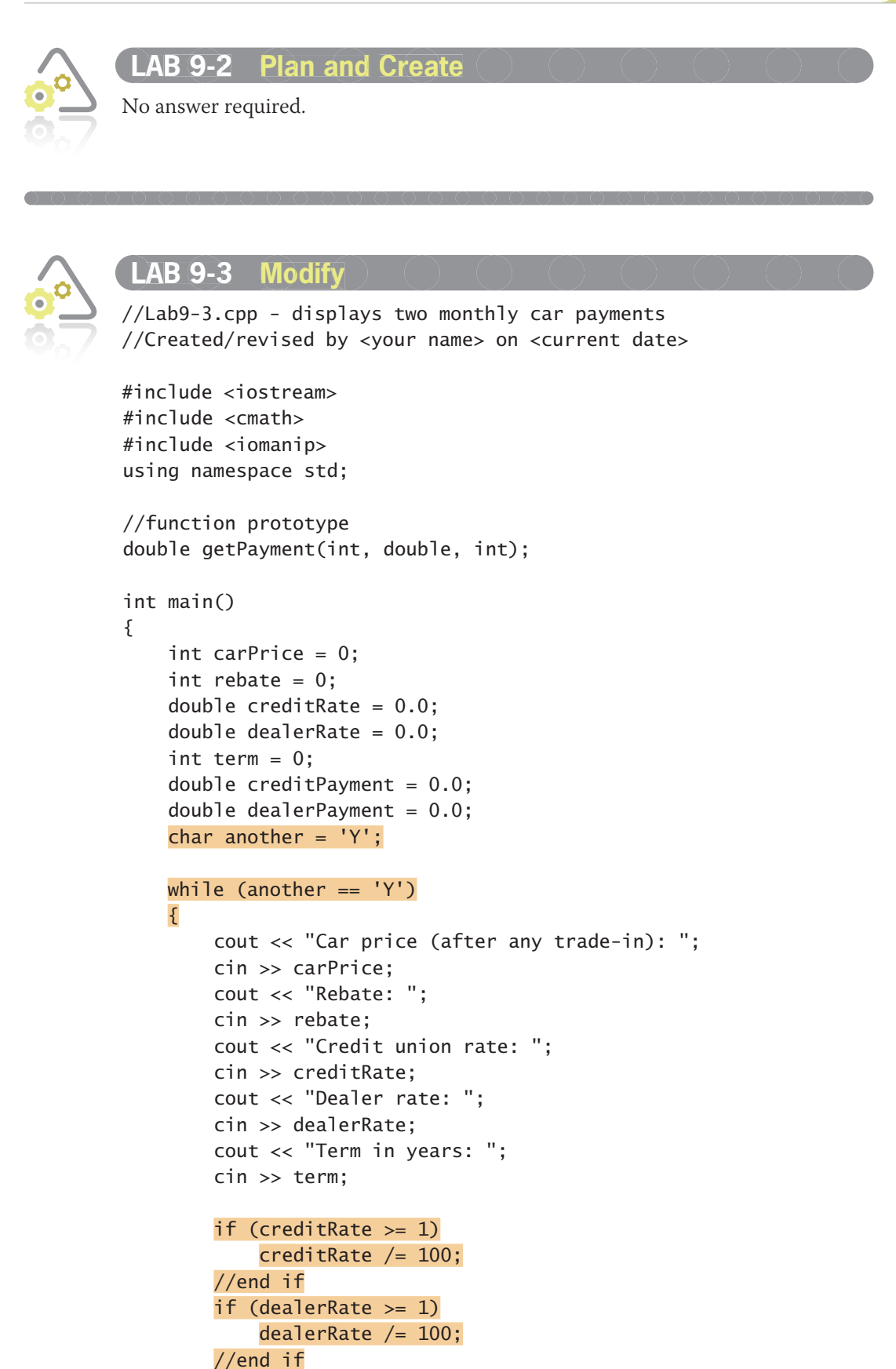

```
 //call function to calculate payments
         creditPayment = getPayment(carPrice - rebate,
             creditRate / 12, term * 12);
         dealerPayment = getPayment(carPrice,
             dealerRate / 12, term * 12);
         //display payments
         cout << fixed << setprecision(2) << endl;
         cout << "Credit union payment: $"
             << creditPayment << endl;
         cout << "Dealer payment: $"
             << dealerPayment << endl;
         if (creditPayment < dealerPayment)
            cout << "Take the rebate and finance through the credit union.";
         else if (creditPayment > dealerPayment)
            cout << "Don't take the rebate. Finance through the dealer.";
         else
            cout << "You can finance through the dealer or the credit union.";
         //end if
         cout << endl;
         cout << "Calculate another set of payments (Y/N)?";
         cin >> another;
        another = tower(another); } //end while
     return 0;
} //end of main function
//*****function definitions*****
double getPayment(int prin,
                   double monthRate, 
                   int months)
{
     //calculates and returns a monthly payment
    double monthPay = 0.0;
    monthPay = prin * monthRate /(1 - pow(monthRate + 1, -months)); return monthPay;
} //end of getPayment function
```

```
LAb 9-4 what's Missing?
9-4 //Lab9-4.cpp - displays total due
//Created/revised by <your name> on <current date>
#include <iostream>
#include <iomanip>
using namespace std;
double getSalesTax(double subTotal);
int main()
{
    int quantity = 0;
    double itemPrice = 0.0;
    double totalBeforeTax = 0.0;
    double totalDue = 0.0;
     cout << "Quantity: ";
     cin >> quantity;
     cout << "Item price: ";
     cin >> itemPrice;
     totalBeforeTax = quantity * itemPrice;
     totalDue = totalBeforeTax + getSalesTax(totalBeforeTax);
     cout << fixed << setprecision(2) << endl;
     cout << "Total due: $" << totalDue << endl;
     return 0;
} //end of main function
//*****function definitions*****
double getSalesTax(double subtotal)
{
    const double TAX_RATE = 0.1;
   double \text{tax} = 0.0;
    tax = subtotal * TAX_RATE; return tax;
} //end of getSalesTax function
```
Í O

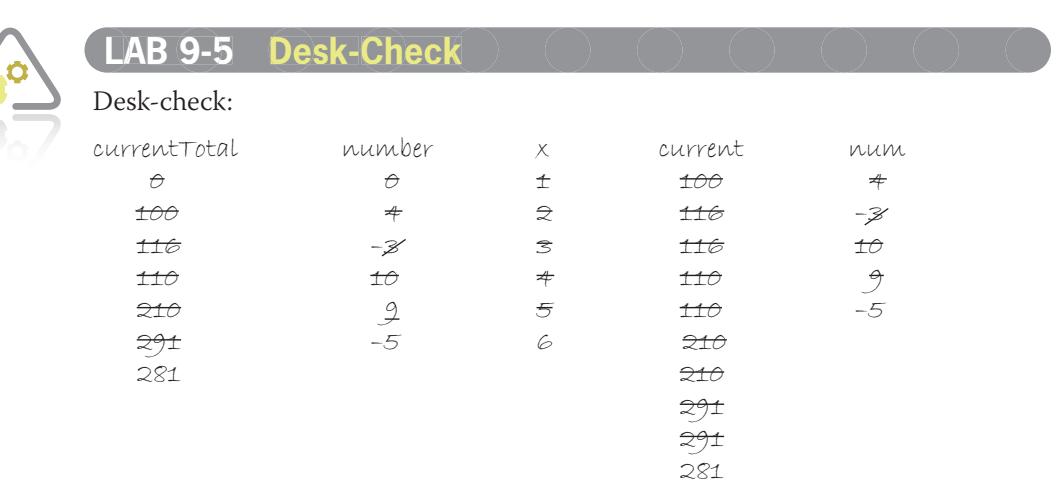

The code will display 281 as the current total.

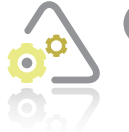

#### **LAb 9-6 Debug 9-6**

To debug the program, change the statement that calls the getDepreciation function to depreciation = getDepreciation(cost, salvage, lifeYears);.

## **Answers to Chapter 10 Mini-Quizzes**

## **Mini-Quiz 10-1**

- 1. void
- 2. displayTaxes(federalTax, localTax);
- 3. void displayTaxes(double fedTax, double stateTax)
- 4. b. False

#### **Mini-Quiz 10-2**

- 1. void calcTaxes(double pay, double &fedTax, double &stateTax)
- 2. calcTaxes(gross, federal, state);
- 3. void calcTaxes(double pay, double &fedTax, double &stateTax); or void calcTaxes(double, double &, double &)
- 4. b. False

## **Answers to Chapter 10 Labs**

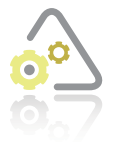

#### LAB 10-1  $\in$  Stop and Analyze

- **1.** Lines 10 and 52 indicate whether the variables are passed *by value* or *by reference* to the getArea function.
- **2.** The radius variable is passed *by value* because the receiving functions need to know its value but do not need to change its contents. The circleArea and circleDiameter variables are passed *by reference* because the receiving functions need to store values (either the area or the diameter) inside the variables.
- **3.** The displayChoices function is a void function because it does not need to return a value after completing its task.
- **4.** The getArea and getDiameter functions use the variables that are passed *by reference* to send information back to the main function.
- **5.** //Lab10-1.cpp circle calculations

//Created/revised by <your name> on <current date>

```
#include <iostream>
#include <cmath>
using namespace std;
//function prototypes
void displayChoices();
double getArea(double rad);
void getDiameter(double rad, double &diameter);
int main()
{
    int choice = 0;
    double radius = 0.0;
     double circleArea = 0.0;
     double circleDiameter = 0.0;
     displayChoices();
     cout << "Enter your choice (1 or 2): ";
     cin >> choice;
    if (choice < 1 || choice > 2)
         cout << "Invalid choice" << endl;
     else
     {
         cout << "Radius: ";
         cin >> radius;
        if (choice == 1) {
             circleArea = getArea(radius);
             cout << "Area: " << circleArea;
         }
```

```
 else
         {
             getDiameter(radius, circleDiameter);
             cout << "Diameter: " << circleDiameter;
         } //end if
         cout << endl;
     } //end if
     return 0;
} //end of main function
     //*****function definitions*****
void displayChoices()
{
     cout << "1 Circle area" << endl;
     cout << "2 Circle diameter" << endl;
} //end displayChoices
double getArea(double rad)
{
    const double PI = 3.141593;
    double area = 0.0;
    area = PI * pow(rad, 2); return area;
} //end getArea function
void getDiameter(double rad, double &diameter)
{
    diameter = 2 * rad;} //end getDiameter function
```
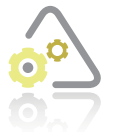

LAB 10-2 Plan and Create

No answer required.

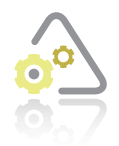

#### **LAb 10-3 Modify 10-3**

//Lab10-3.cpp - displays total owed //Created/revised by <your name> on <current date>

#include <iostream> #include <iomanip> using namespace std;

```
//function prototypes
        void displayOptions();
         double getRegular(int windows, double price);
        double getBoGo(int windows, double price);
        int main()
        {
            int option = 0;
             int numOrdered = 0;
            double winPrice = 0.0;
            double totalOwed = 0.0;
             cout << fixed << setprecision(2);
             displayOptions();
             cout << "Pricing option? ";
             cin >> option;
            if (option == 1 || option == 2) {
                  cout << "Number of windows: ";
                  cin >> numOrdered;
                  cout << "Price per window: ";
                  cin >> winPrice;
                 if (option == 1)
                      totalOwed = getRegular(numOrdered, winPrice);
                  else
                      totalOwed = getBoGo(numOrdered, winPrice);
                  //end if
                 cout << "Total owed-----> $" << totalOwed << endl << endl;
             }
             else
                  cout << "Invalid option" << endl;
             //end if
             return 0;
} //end of main function
//*****function definitions*****
void displayOptions()
{
    cout << "Pricing options:" << endl;
    cout << "1 Regular pricing" << endl;
    cout << "2 BOGO pricing" << endl;
} //end displayOptions
```

```
double getRegular(int windows, double price)
{
    double total = 0.0;
    total = windows * price;
     return total;
} //end getRegular function
double getBoGo(int windows, double price)
{
    double total = 0.0;
    total = (windows / 2 + windows % 2) * price;
     return total;
} //end getBoGo function
```
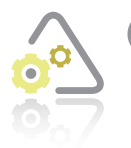

#### **LAb 10-4 what's Missing? 10-4**

//Lab10-4.cpp - displays the raise and new salary //Created/revised by <your name> on <current date>

```
#include <iostream>
#include <iomanip>
using namespace std;
```

```
//function prototypes
void getRaise(double current, double rate, double &increase);
void getNewPay(double current, double increase, double &newPay);
```

```
int main()
{
    double current Salary = 0.0;
    double raiseRate = 0.0;
    double raise = 0.0;
    double newSalary = 0.0;
     cout << "Current salary: ";
     cin >> currentSalary;
     cout << "Raise rate (in decimal form): ";
     cin >> raiseRate;
     //get the raise and new salary
     getRaise(currentSalary, raiseRate, raise);
     getNewPay(currentSalary, raise, newSalary);
     //display the raise and new salary
     cout << fixed << setprecision(2);
    cout << "Raise: \frac{1}{2}" << raise << endl;
     cout << "New salary: $" << newSalary << endl;
     return 0;
} //end of main function
```

```
//*****function definitions*****
void getRaise(double current, double rate, double &increase)
{
     increase = current * rate;
} //end of getRaise function
void getNewPay(double current, double increase, double &newPay)
{
    newPay = current + increase;} //end of getNewPay function
```
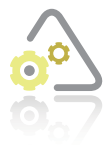

#### **LAb 10-5 Desk-Check 10-5**

The names in black indicate variables that belong to the main function. The names in red indicate variables that belong to the getSquare function. The names in blue indicate variables that belong to the getCube function. The program will display "The sum is: 50".

#### cubeAnswer

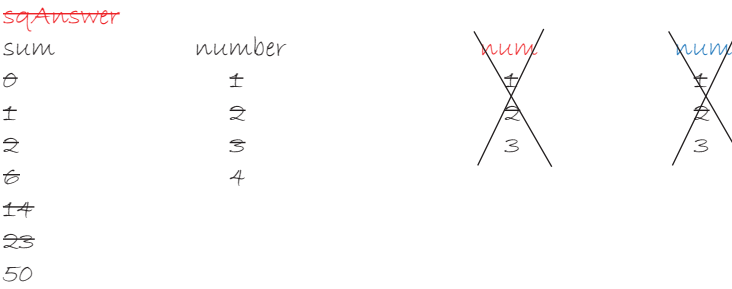

# **LAb 10-6 Debug 10-6**

To debug the program, change the function prototype to either void assignGrade(int pointsEarned, char &letter); or void assignGrade(int, char &); and change the function header to void assignGrade(int pointsEarned, char &letter). Also change the function call to assignGrade(totalPoints, grade);.

## **Answers to Chapter 11 Mini-Quizzes**

#### **Mini-Quiz 11-1**

- 1. a. int quantities  $[20] = \{0\};$
- 2. quantities[0]
- 3. quantities[19]
- 4. quantities  $[3] = 7$ ;
- 5. c. total =  $getTotal$ (quantities, 20);

#### **Mini-Quiz 11-2**

- 1. c. total  $+=$  orders[2];
- 2. c. if (orders[3] > 25)
- 3. bonus = sales $[0]$  \* 0.15;
- 4. c. if (sub >= 0 && sub < 10)
- 5. a. while (x < 20)

#### **Mini-Quiz 11-3**

- 1. if  $(prices[x] < lowest)$
- 2. sorting
- 3. for (int  $x = 0$ ;  $x < 10$ ;  $x \ne 1$ ) orders $[x]$  -= 3; //end for

## **Answers to Chapter 11 Labs**

#### **Stop and Analyze 11-1**

- **1.** The domestic and international arrays are parallel arrays because the elements in one array are related by their subscripts to the elements in the other array. For example, the first element in both arrays contains the sales made in January; the second element contains the February sales, and so on.
- **2.** The domestic[1] element contains 30200.
- **3.** The total company sales made in February can be calculated by adding the contents of the domestic[1] element to the contents of the international[1] element.
- **4.** The highest subscript in the international array is 5.
- **5.** The assignment statement would need to be changed to **totalSales** += domestic  $[x - 1]$  + international $[x - 1]$ ;
- **6.** No answer required.

```
7. //Lab11-1.cpp - calculates the total sales
   //Created/revised by <your name> on <current date>
   #include <iostream>
   using namespace std;
   int main()
   { 
        int domestic[6] = {75000, 30200, 67800, 
                            45000, 60000, 67500};
        int international[6] = {40000, 75000, 64000, 
                                 32600, 47800, 39000};
       int totalDomestic = 0;
       int totalInternational = 0;
        int totalSales = 0;
       for (int x = 0; x < 6; x += 1)
        {
           totalDomestic += domestic[x]; totalInternational += international[x];
        } //end for
        totalSales = totalDomestic + totalInternational;
        //display total domestic sales, total international
        //sales, and total sales
        cout << "Total domestic sales: $"
            << totalDomestic << endl;
        cout << "Total international sales: $"
            << totalInternational << endl;
        cout << "Total sales: $" << totalSales << endl;
        return 0;
   } //end of main function
8. //Lab11-1.cpp - calculates the total sales
   //Created/revised by <your name> on <current date>
   #include <iostream>
   using namespace std;
   int main()
   {
```
 int domestic[6] = {75000, 30200, 67800, 45000, 60000, 67500};

```
int international[6] = \{40000, 75000, 64000, 32600, 47800, 39000};
    int monthSales[6] = \{0\};int totalDomestic = 0;
    int totalInternational = 0;
     int totalSales = 0;
    for (int x = 0; x < 6; x += 1)
     {
        totalDomestic += domestic[x];
         totalInternational += international[x];
        monthSales[x] = domestic[x] + international[x]; } //end for
     totalSales = totalDomestic + totalInternational;
     //display total domestic sales, total international
     //sales, and total sales
     cout << "Total domestic sales: $" 
         << totalDomestic << endl;
     cout << "Total international sales: $" 
         << totalInternational << endl;
     cout << "Total sales: $" << totalSales << endl << endl;
     //display total sales made in each month
    for (int x = 0; x < 6; x == 1)
     {
        cout << "Month " << x + 1 << " sales: \mathbb{S}"
             << monthSales[x] << endl;
     } //end for
     return 0;
} //end of main function
```
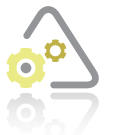

#### LAB 11-2 Plan and Create

No answer required.

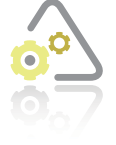

#### **LAb 11-3 Modify 11-3**

//Lab11-3.cpp - stores finish times in an array //and displays the average and lowest times //Created/revised by <your name> on <current date>

#include <iostream> #include <iomanip> using namespace std;

```
//function prototypes
void getAverage(double times[], int numElements, double &avg);
void getLowest(double times[], int numElements<mark>, double &lowest</mark>);
int main()
{ 
    double finishTimes[5] = \{0.0\};
    double avgTime = 0.0;
    double lowestTime = 0.0;
     //enter finish times
    for (int x = 0; x < 5; x == 1)
     {
        cout \ll "Time for race " \ll x + 1 \ll ": ";
         cin >> finishTimes[x];
     } //end for
     getAverage(finishTimes, 5, avgTime);
     getLowest(finishTimes, 5, lowestTime);
     cout << fixed << setprecision(1) << endl;
     cout << "Average 5K finish time: " << avgTime << endl;
     cout << "Lowest 5K finish time: " << lowestTime << endl;
     return 0;
} //end of main function
//*****function definitions*****
void getAverage(double times[], int numElements, double &avg)
{
    double total = 0.0;
    for (int x = 0; x < numElements; x == 1)
        total += times[x];
     //end for
    avg = total / numElements;} //end of getAverage function
void getLowest(double times[], int numElements, double &lowest)
{
    lowest = times[0];for (int x = 1; x < numElements; x == 1)
        if (times[x] < lowest)
            lowest = times[x]; //end if
    //end for
} //end of getLowest function
```

```
LAb 11-4 what's Missing?
11-4 //Lab11-4.cpp - Displays the average stock price
//Created/revised by <your name> on <current date>
#include <iostream>
#include <iomanip>
using namespace std;
//function prototype
double getTotal(double prices[], int numElements);
int main()
{
    double stockPrices[10] = \{35.6, 37.8, 39, 38.9, 38.9, 37.8, 37.8, 37.8, 39, 39.5};
    double total = 0.0;
    double average = 0.0;
     total = getTotal(stockPrices, 10);
    average = total / 10;
     cout << fixed << setprecision(2);
     cout << "Average stock price: $" << average << endl;
     return 0;
} //end of main function
//*****function definitions*****
double getTotal(double prices[], int numElements)
{
    double sumPrices = 0.0;
    for (int sub = 0; sub < numElements; sub += 1)
         sumPrices += prices[sub];
     //end for
     return sumPrices;
} //end of getTotal function
```
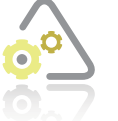

#### **LAb 11-5 Desk-Check 11-5**

Desk-check:

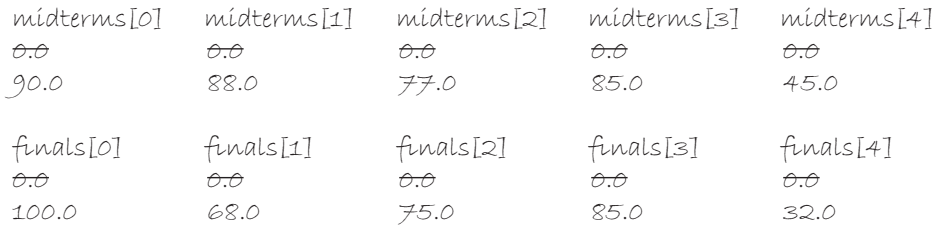

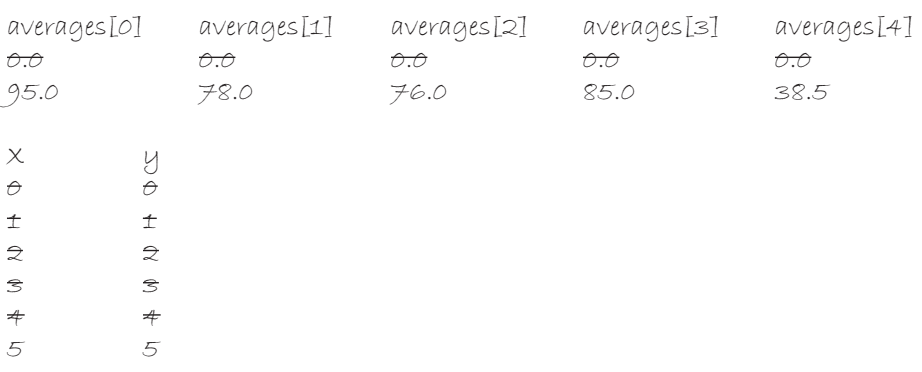

The for loop will display the following:

Student 1 average: 95 Student 2 average: 78 Student 3 average: 76 Student 4 average: 85 Student 5 average: 38.5

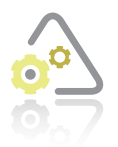

#### **LAb 11-6 Debug 11-6**

To debug the program, change the condition in the for clause to  $x < 10$ . Also change the increase  $+=$  quantities[x]; statement in the for loop to quantities[x] += increase;.

# **Answers to Chapter 12 Mini-Quizzes**

### **Mini-Quiz 12-1**

```
1. a. int quantities [6][3] = \{0\};
```
2. 18

```
3. quantities[0][0]
```
- 4. quantities[5][2]
- 5. quantities[1][0] = 20;

#### **Mini-Quiz 12-2**

- 1. c. total  $+=$  purchases[2][1];
- 2. c. if (scores[1][2] > 25)
- 3. bonus = sales $[0][1]$  \* 0.15;
- 4. a. if (row  $> = 0$  & row  $< 10$ )

## **Answers to Chapter 12 Labs**

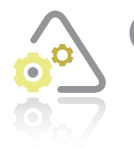

**LAB 12-1** Stop and Analyze

**1.** 39000

- **2.** The total company sales made in February can be calculated by adding the contents of the company [0] [1] element to the contents of the company  $[1]$  [1] element.
- **3.** The highest row subscript in the company array is 1. The highest column subscript is 5.
- **4.** The January international sales are stored in the company[1][0] element.
- **5.** The assignment statement would need to be changed to companySales += company[location][month  $-1$ ];.
- **6.** No answer required.
- **7.** //Lab12-1.cpp calculates the total company sales //Created/revised by <your name> on <current date>

```
#include <iostream>
using namespace std;
int main()
{ 
     int company[2][6] = {{75000, 30200, 67800,
                            45000, 60000, 67500},
                           {40000, 75000, 64000,
                            32600, 47800, 39000}};
     int companySales = 0;
     int domesticSales = 0;
     int internationalSales = 0;
    for (int month = 0; month < 6; month += 1)
    \{ domesticSales += company[0][month];
         internationalSales += company[1][month];
     } //end for
     companySales = domesticSales + internationalSales;
```

```
 cout << "Domestic sales: $" << domesticSales << endl;
     cout << "International sales: $" << internationalSales << endl;
     cout << "Company sales: $" << companySales << endl;
     return 0;
} //end of main function
8. //Lab12-1.cpp - calculates the total company sales
   //Created/revised by <your name> on <current date>
   #include <iostream>
   using namespace std;
   int main()
   { 
       int company[2][6] = \{\{75000, 30200, 67800, 45000, 60000, 67500},
                              {40000, 75000, 64000,
                               32600, 47800, 39000}};
       int monthSales[6] = \{ 0 \};
        int companySales = 0;
        int domesticSales = 0;
        int internationalSales = 0;
       for (int month = 0; month < 6; month += 1)
        {
            domesticSales += company[0][month];
             internationalSales += company[1][month];
           monthSales[month] = company[0][month] + company[1][month]; } //end for
        companySales = domesticSales + internationalSales;
        cout << "Domestic sales: $" << domesticSales << endl;
        cout << "International sales: $" << internationalSales << endl;
        cout << "Company sales: $" << companySales << endl;
        for (int x = 0; x < 6; x == 1)
            cout \lt\lt "Month " \lt\lt x + 1 \lt\lt " sales: \mathcal{S}"
                 << monthSales[x] << endl;
         //end for
         return 0;
   } //end of main function
```
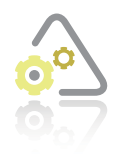

LAB 12-2 ( Plan and Create No answer required.

```
LAb 12-3 Modify
12-3 //Lab12-3.cpp - displays the shipping charge
//Created/revised by <your name> on <current date>
#include <iostream>
using namespace std;
int main()
{
    int shipCharges[3][2] = \{101, 0\},
                               {51, 10},
                               {1, 20}};
     int numOrdered = 0;
    int rowSub = 0;
     cout << "Number ordered " << 
         "(negative number or 0 to end): ";
     cin >> numOrdered;
    while (numOrdered > 0 && numOrdered \leq 999999)
     {
         //search array
        rowSub = 0;
         while (rowSub < 3 && numOrdered < shipCharges[rowSub][0])
                rowSub += 1; //end while
         cout << "Shipping charge for a quantity of "
             << numOrdered << " is $" 
             << shipCharges[rowSub][1] << endl << endl;
         cout << "Number ordered " <<
             "(negative number or 0 to end): ";
         cin >> numOrdered;
     } //end while
     return 0;
} //end of main function
```
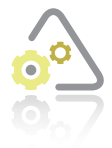

#### **LAb 12-4 what's Missing? 12-4**

//Lab12-4.cpp - Displays the average stock price //Created/revised by <your name> on <current date>

#include <iostream> #include <iomanip> using namespace std;

//function prototype double getTotal(double prices[2][5]);

```
int main()
{
     double stockPrices[2][5] = {{35.6, 37.8, 39, 38.9, 38.9},
                                 {37.8, 37.8, 37.8, 39, 39.5}};
    double total = 0.0;
    double average = 0.0;
     total = getTotal(stockPrices);
    average = total / 10;
     cout << fixed << setprecision(2);
     cout << "Average stock price: $" << average << endl;
     return 0;
} //end of main function
//*****function definitions*****
double getTotal(double prices[2][5])
{
   double sumPrices = 0.0;
    for (int row = 0; row < 2; row += 1)
        for (int col = 0; col < 5; col += 1)
             sumPrices += prices[row][col];
         //end for
    //end for
    return sumPrices;
} //end of getTotal function
```
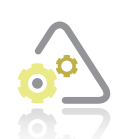

## **LAb 12-5 Desk-Check 12-5**

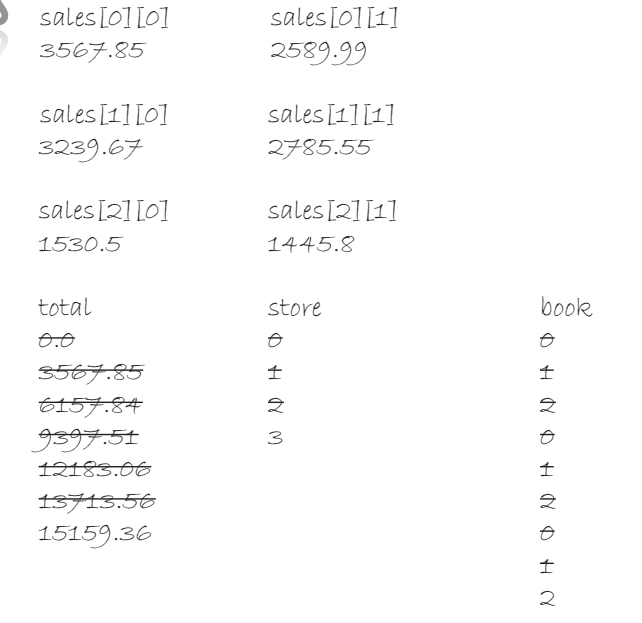

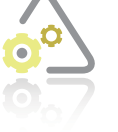

**LAb 12-6 Debug 12-6**

To debug the program, change the numbers  $[row][0] = counter * counter;$ statement in the first for loop to numbers [row]  $[1]$  = counter  $*$  counter;, and then enter the counter  $+= 1$ ; (or counter = counter  $+ 1$ ;) statement below the numbers[row][1] = counter \* counter; statement.

## **Answers to Chapter 13 Mini-Quizzes**

#### **Mini-Quiz 13-1**

- 1. c. const string CITY = "Fort Knox";
- 2. b. string state =  $"$ ;
- 3. a. getline(cin, streetAddress, '\n');
- 4. c. cin.ignore(10, '\n');

#### **Mini-Quiz 13-2**

- 1. a. while (employee.length() > 20)
- 2. if  $(code.length() == 7)$
- 3. d. both a and b
- 4. cout << college.substr(college.length() 1);

## **Mini-Quiz 13-3**

- 1. a. location = cityState.find $('','', 0)$ ;
- 2. 13
- 3. d. all of the above

#### **Mini-Quiz 13-4**

- 1. d. none of the above
- 2. a. sentence = sentence + temp.assign $(4, '!!')$ ;
- 3. b. areaCode = " $(" + areaCode + ")"$ ;

## **Answers to Chapter 13 Labs**

#### **LAb 13-1 stop and Analyze 13-1**

- **1.** The purpose of the loop on Lines 20 through 33 is to access each character in the sales variable, one character at a time, in order to count the number of number of numbers, periods, and other characters.
- **2.** The statement on Line 22 assigns the current character from the sales variable to the currentChar variable.
- **3.** The selection structure on Lines 35 through 39 determines whether the sales amount entered by the user is either valid or invalid. An invalid sales amount is one that either contains more than one period or contains at least one character that is either not a number and not a period.
- **4.** The statement on Line 32 allows the program to access the next character in the sales variable.
- **5.** No answer required.
- **6.** //Lab13-1.cpp

{

//Created/revised by <your name> on <current date>

```
#include <iostream>
#include <string>
using namespace std;
int main()
     string sales = "";
     string currentChar = "";
     string otherChars = "";
     int numNumbers = 0;
     int numPeriods = 0;
     int numOtherChars = 0;
     cout << "Sales amount: ";
     getline(cin, sales);
    for (int sub = 0; sub < sales.length(); sub += 1)
     {
         currentChar = sales.substr(sub, 1);
         if (currentChar == ".")
             numPeriods += 1;
         else
             if (currentChar < "0" || currentChar > "9")
\{ numOtherChars += 1;
                 otherChars += currentChar;
 }
             else
```

```
 numNumbers += 1;
         //end if
     //end if
 } //end for
if (numPeriods > 1 \mid \mid numOtherChars > 0)
     cout << "Invalid sales amount" << endl;
 else
     cout << "Valid sales amount" << endl;
 //end if
 cout << "Numbers: " << numNumbers << endl;
 cout << "Periods: " << numPeriods << endl;
 cout << numOtherChars << " other characters: "
     << otherChars << endl;
```
 return 0; } //end of main function

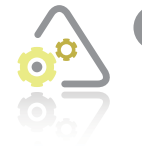

**Plan and Create** No answer required. **13-2**

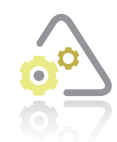

#### **LAb 13-3 Modify 13-3**

//Lab13-3.cpp - Guess the Word game //Created/revised by <your name> on <current date>

```
#include <iostream>
#include <string>
//#include <cstdlib>
using namespace std;
int main()
{
     string origWord = ""; 
     string letter = "";
    char dashReplaced = 'N'; char gameOver = 'N';
    int numIncorrect = 0;
     string displayWord = "-----";
     int numChars = 0;
     //get original word
     cout << "Enter a word in uppercase: ";
     getline(cin, origWord);
```
**56**

```
 numChars = origWord.length();
    displayWord.assign(numChars, '-');
    system("cls"); //clear the screen
    //start guessing
    cout << "Guess this word: " <<
    displayWord << endl;
    while (gameOver == 'N')
    {
        cout << "Enter an uppercase letter: ";
        cin >> letter;
        //search for the letter in the original word
       for (int x = 0; x < numChars; x \neq 1)
        {
            //if the current character matches
            //the letter, replace the corresponding
            //dash in the displayWord variable and then
            //set the dashReplaced variable to 'Y'
           if (origWord.substr(x, 1) == letter)
\{ displayWord.replace(x, 1, letter);
                dashReplaced = 'Y';
             } //end if
        } //end for
        //if a dash was replaced, check whether the
        //displayWord variable contains another dash
        if (dashReplaced == 'Y')
        {
            //if the displayWord variable does not
            //contain any dashes, the game is over
             if (displayWord.find("-", 0) == -1)\{gameOver = 'Y'; cout << endl << "Yes, the word is " 
                    << origWord << endl;
                cout << "Great guessing!" << endl;
 } 
              else //otherwise, continue guessing
\{ cout << endl << "Guess this word: " 
                    << displayWord << endl;
               dashReplaced = 'N'; } //end if
        }
        else //processed when dashReplaced contains 'N'
        {
            //add 1 to the number of incorrect guesses
            numIncorrect += 1;
            //if the number of incorrect guesses is 10,
```

```
 //the game is over
            if (numIncorrect == 10)
\{gameOver = 'Y'; cout << endl << "Sorry, the word is " 
                    << origWord << endl;
            } //end if
        } //end if
    } //end while
    return 0;
} //end of main function
```
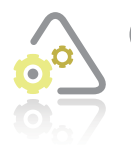

#### **LAb 13-4 what's Missing? 13-4**

//Lab13-4.cpp - displays a comma (if necessary) in the output //Created/revised by <your name> on <current date>

```
#include <iostream>
#include <string>
using namespace std;
int main()
{
     string population = "";
    int highSub = 0;
     cout << "Enter the population: ";
     cin >> population;
    highSub = population.length() - 1;
    while (highSub >= 3)
     {
         population.insert(highSub - 2, ",");
        highSub - = 3;
     } //end while
     cout << population << endl;
     return 0;
} //end of main function
```
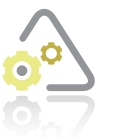

#### **LAb 13-5 Desk-Check 13-5**

Desk-check: message subMessage1 subMessage2 vexprealjik vexprealk vexprea !!!!!

#### Answers to Chapter 14 Mini-Quizzes

vexpreadalk vexgrea day!!!!! vexpreaday vegrea eagreatday Have agreatday!!!!! Veagreat Have a greatday!!!!! Haveagreat Have a great day!!!!!!

The code will display the following: Message: Have a great day!!!!!

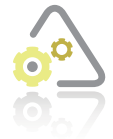

#### **LAb 13-6 Debug 13-6**

To debug the program, change the cout  $\prec$  message. substr(x)  $\prec$  endl; statement in the for loop to cout  $\prec$  message.substr(x, 1)  $\prec$  endl;

## **Answers to Chapter 14 Mini-Quizzes**

#### **Mini-Quiz 14-1**

- 1. b. #include <fstream>
- 2. d. ios::in
- 3. the Boolean value false
- 4. ofstream outAlbums;
- 5. c. outAlbums.open("mine.txt", ios::app);

#### **Mini-Quiz 14-2**

- 1. c. outInv << quantity << endl;
- 2. d. outFile << score1 << '#' << score2 << endl;
- 3. d. inInv >> number;

#### **Mini-Quiz 14-3**

- 1. c. while (!inInv.eof())
- 2. the Boolean value false
- 3. outInv.close();

# **Answers to Chapter 14 Labs**

#### **LAB 14-1 Stop and Analyze 14-1**

- **1.** The instruction on Line 5 is necessary because the program uses the cin and cout objects. The instruction on Line 6 is necessary because the program uses the string class. The instruction on Line 7 is necessary because the program uses the ofstream class.
- **2.** Each record contains two fields: the movie title and the year the movie was released.
- **3.** The movies.txt file will contain only the two records written during the second run of the program. This is because the program opens the movies.txt file for output, which means the file's contents will be erased each time the program is run.
- **4.** To save the previous records, you need to open the file for append. You do this by changing the *mode* in the open function in Line 17 to ios::app.
- **5.** if (outFile.is\_open() == true)
- **6.** The purpose of the # character is to separate the movie title field from the year released field in each record.
- **7.** The statement in Line 32 closes the output file. Neglecting to close a file can result in a loss of data.
- **8.** No answer required.
- **9.** No answer required.
- **10.** No answer required.
- 11. Change the outFile.open("movies.txt", ios::out); statement in Line 17 to outFile.open("movies.txt", ios::app);.
- **12.** No answer required.

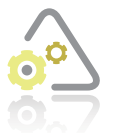

#### **Land Create 14-2**

No answer required.

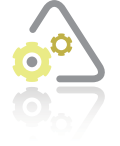

#### **LAb 14-3 Modify 14-3**

//Lab14-3.cpp - saves records to a sequential access //file and also calculates and displays the total //of the sales amounts stored in the file //Displays the records and the average sales amount //Created/revised by <your name> on <current date>

```
#include <iostream>
#include <string>
#include <fstream>
using namespace std;
//function prototypes
int getChoice();
void addRecords();
void displayRecords();
void displayTotal();
void displayAvg();
int main()
{
     int choice = 0;
     do
     {
         //get user's menu choice
        choice = getChoice();
        if (choice == 1)
             addRecords();
         else if (choice == 2)
             displayRecords();
        else if (choice == 3) displayTotal();
        else if (choice == 4) displayAvg();
         //end if
    } while (choice != 5);
     return 0;
} //end of main function
//*****function definitions*****
int getChoice()
{
     //displays menu and returns choice
     int menuChoice = 0;
     cout << endl << "Menu Options" << endl;
     cout << "1 Add Records" << endl;
     cout << "2 Display Records" << endl;
     cout << "3 Display Total Sales" << endl;
     cout << "4 Display Average Sales" << endl;
    cout \ll "5 Exit" \ll endl;
    cout \ll "Choice (1 through 5)? ";
     cin >> menuChoice;
     cin.ignore(100, '\n');
    cout << endl;
    return menuChoice;
} //end of getChoice function
```

```
void addRecords()
{
     //saves records to a sequential access file
     string name = ""; 
    int sales = 0;
     ofstream outFile;
     //open file for append
     outFile.open("sales.txt", ios::app);
     //if the open was successful, get the
     //salesperson's name and sales amount and
     //then write the information to the file;
     //otherwise, display an error message
     if (outFile.is_open())
     {
         cout << "Salesperson's name (X to stop): ";
         getline(cin, name);
        while (name != "X" && name != "x")
         {
             cout << "Sales: ";
             cin >> sales;
             cin.ignore(100, '\n');
            outFile \lt name \lt '#' \lt sales \lt endl;
             cout << "Salesperson's name "
                 << "(X to stop): ";
             getline(cin, name);
         } //end while
         outFile.close();
     }
     else
         cout << "sales.txt file could not be opened" 
              << endl;
     //end if
} //end of addRecords function
void displayRecords()
{
     //displays the contents of the sales.txt file
     string name = "";
    int sales = 0;
     ifstream inFile;
     //open file for input
     inFile.open("sales.txt");
     //if the open was successful, read a
     //record and then display the record
     //otherwise, display an error message
     if (inFile.is_open())
```

```
 {
         getline(inFile, name, '#');
         inFile >> sales;
         inFile.ignore();
         while (!inFile.eof())
         {
            cout \lt name \lt " \qquad " \lt sales \lt endl;
             getline(inFile, name, '#');
             inFile >> sales;
             inFile.ignore();
         } //end while
         inFile.close();
     }
     else
         cout << "sales.txt file could not be opened." << endl;
     //end if
} //end of displayRecords function
void displayTotal()
{
     //calculates and displays the total sales
     string name = "";
    int sales = 0;
    int total = 0;
     ifstream inFile;
     //open file for input
     inFile.open("sales.txt");
     //if the open was successful, read the
     //salesperson's name and sales amount, then add 
     //the sales amount to the accumulator, and then
     //display the accumulator; otherwise, display 
     //an error message
     if (inFile.is_open())
     {
         getline(inFile, name, '#'); 
         inFile >> sales; 
         inFile.ignore();
            while (!inFile.eof()) 
         {
            total += sales;
             getline(inFile, name, '#');
             inFile >> sales;
             inFile.ignore();
         } //end while
         inFile.close();
         cout << "Total sales $" << total 
             << endl << endl;
```

```
 }
     else
         cout << "sales.txt file could not be opened" 
              << endl;
     //end if
} //end of displayTotal function
void displayAvg()
{
     //calculates and displays the average sales
    string name = "";
    int sales = 0;
     int totalSales = 0;
    int numSales = 0;
    double avgSales = 0.0;
     ifstream inFile;
     //open file for input
     inFile.open("sales.txt");
     //if the open was successful, read the
     //salesperson's name and sales amount, then add 
     //the sales amount to the accumulator and add 1
     //to the counter; otherwise, display an error message
     if (inFile.is_open())
     {
         getline(inFile, name, '#');
         inFile >> sales;
         inFile.ignore();
         while (!inFile.eof())
         {
             totalSales += sales;
            numSales += 1; getline(inFile, name, '#');
             inFile >> sales;
             inFile.ignore();
         } //end while
         inFile.close();
         //calculate and display the average sales
         avgSales =
             static_cast<double>(totalSales) / numSales;
         cout << "Average sales $" << avgSales
             << endl << endl;
     }
     else
         cout << "sales.txt file could not be opened." << endl;
     //end if
} //end of displayAvg function
```
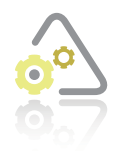

```
LAb 14-4 what's Missing?
14-4 //Lab14-4.cpp - saves records to and reads records from a file
//Created/revised by <your name> on <current date>
#include <iostream>
#include <string>
#include <fstream>
using namespace std;
int main()
{
     string firstName = "";
     string lastName = "";
     ifstream inFile;
     ofstream outFile;
     outFile.open("Lab14-4.txt", ios::out);
    for (int num = 1; num < 6; num += 1)
     {
         cout << "First name: ";
         cin >> firstName;
         cout << "Last name: ";
         cin >> lastName;
         outFile << firstName << '#' << lastName << endl;
     } //end for
     outFile.close();
     inFile.open("Lab14-4.txt", ios::in);
     if (inFile.is_open())
     {
        for (int num = 1; num < 6; num += 1)
         {
             getline(inFile, firstName, '#');
             getline(inFile, lastName, '\n');
             cout << lastName << ", " << firstName << endl;
         } //end for
         inFile.close();
     }
     else
         cout << "Can't locate the Lab14-4.txt file.";
     //end if
     return 0;
} //end of main function
```
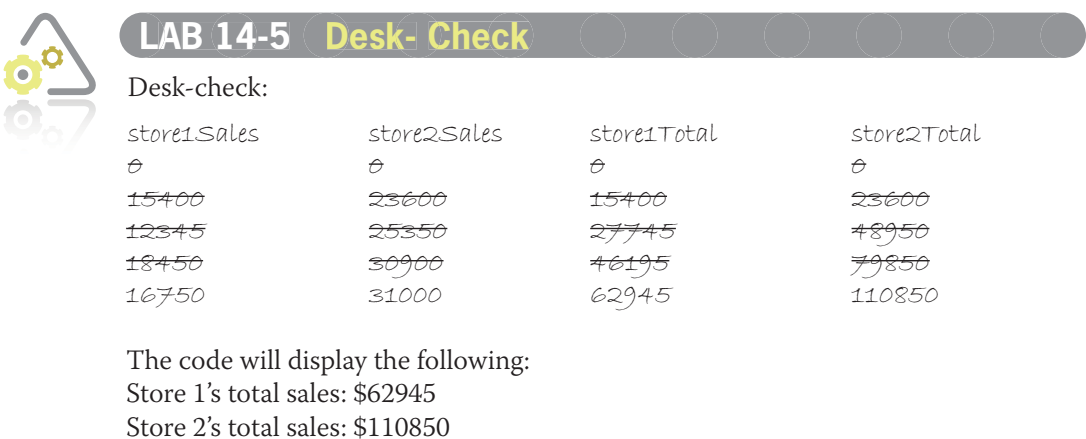

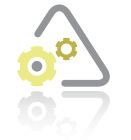

**LAb 14-6 Debug 14-6**

To debug the program, add the cin.ignore(100, '\n'); statement below the cin >> num2; statement.

# **Answers to Chapter 15 Mini-Quizzes**

#### **Mini-Quiz 15-1**

- 1. object-oriented programming
- 2. b. False
- 3. b. an instance of the class
- 4. b. behaviors

### **Mini-Quiz 15-2**

- 1. b. False
- 2. declaration, implementation
- 3. d. variable declarations
- 4. a. True
- 5. Check payCheck;
- 6. a. paycheck.getCheck()

## **Mini-Quiz 15-3**

- 1. scope resolution operator
- 2. Item();
- 3. Item::Item()
	- {  $code = ' '$  $price = 0;$ } //end of default constructor

## **Mini-Quiz 15-4**

- 1. signature
- 2. Item(int);
- 3. overloaded

# **Answers to Chapter 15 Labs**

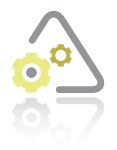

**LAb 15-1 stop and Analyze 15-1**

- **1.** The names of the private data members are id and price.
- **2.** The name of the default constructor is Item. The constructor's purpose is to initialize the private variables in the class.
- **3.** The setData method assigns the program values to the private variables in the class.
- **4.** The getIncreasedPrice method calculates and returns the new price of the item.
- **5.** The code on Line 36 determines whether the value stored in the rate variable is greater than 1.0, which indicates that the rate was entered as an integer rather than as a decimal number. (For example, the user entered 15 rather than .15 as the rate.) The code on Line 37 converts the integer to its decimal equivalent by dividing the integer by 100.
- **6.** The computer.setData(computerId, computerPrice); statement is missing from Line 69.
- **7.** The << computer.getIncreasedPrice(incRate) code is missing from Line 74.

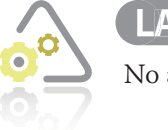

#### LAB 15-2 Plan and Create

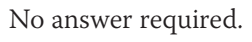

**LAb 15-3 Modify 15-3**

In the Lab15-3.cpp file, change double lawnLength =  $0.0$ ; to int lawnLength  $= 0$ ;. Also change double lawnWidth = 0.0; to int lawnWidth = 0;. In the Lab15-3 Rectangle.h file, add the void setDimensions(int, int); prototype below the existing setDimensions prototype. Also add the following setDimensions function:

```
void Rectangle::setDimensions(int len, int wid)
{
     //assigns dimensions to private data members
    if (len > 0 && wid > 0)
     {
        length = len);width = wid; } //end if
} //end of setDimensions method
```
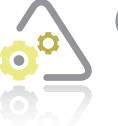

#### **LAb 15-4 what's Missing? 15-4**

//Parallelogram.h //Created/revised by <your name> on <current date> //declaration section class Parallelogram { public:

```
 Parallelogram();
      double calcArea(double, double);
private:
      double length;
      double height;
};
//implementation section
Parallelogram::Parallelogram()
{
     length = 0.0;height = 0.0;
} //end of default constructor
```

```
double Parallelogram::calcArea(double l, double h)
{
    double area = 0.0;
    if (1 \succ 0.0 \& 1 \succ 0.0)area = 1 * h;
     else
        area = -1;
     //end if
     return area;
} //end of calcArea method
```
//Lab15-4.cpp - displays the area of a parallelogram in square yards //Created/revised by <your name> on <current date>

```
#include <iostream>
#include <iomanip>
#include "Parallelogram.h"
using namespace std;
int main()
{
     Parallelogram parkingLot;
     double lotLength = 0.0;
    double lotHeight = 0.0;
     double lotArea = 0.0;
     cout << "Length (in feet): ";
     cin >> lotLength;
     cout << "Height (in feet): ";
     cin >> lotHeight;
     lotArea = parkingLot.calcArea(lotLength, lotHeight) / 9;
     cout << fixed << setprecision(2) << endl;
     cout << "Square yards: " << lotArea << endl;
     return 0;
} //end of main function
```
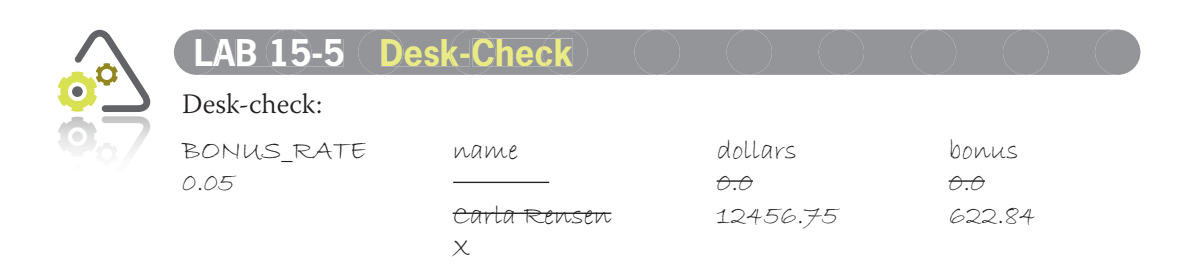

dollarAmt.sales dollarAmt.sales<br>0.0 12456.75 12456.75

The code will display the following: Carla Rensen bonus: \$622.84

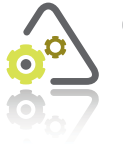

0000

#### **LAb 15-6 Debug 15-6**

0000000000000000000

To debug the program, enter the #include "Lab15-6 Inventory.h" directive in the Lab15-6.cpp file. Also change the if clause in the setItem method in the Lab15-6 Inventory.h file to  $if$  (num > 0).

 $0000000$